**فاعلية برنامج تدريبي قائم على نظام إدارة التعلم اإللكتروني (Moodle )لتنمية الكفايات التكنولوجية للطالب المعلمين بكلية** 

**االقتصاد المنزلي\*** 

**أ.د/ مها فتح هللا بدير\*\* أ.م.د/ نورا مصلحي علي\*\*\* م.م/ سارة سعيد الغول\*\*\*\* \*بحث مستخلص من رسالة دكتوراه بعنوان "فاعلية برنامج تدريبي قائم على نظام إدارة التعلم اإللكتروني (Moodle )لتنمية الكفايات التكنولوجية والذكاء اإلبداعي للطالب المعلمين بكلية االقتصاد المنزلي**

**\*\* أستاذ مناهج وطرق تدريس االقتصاد المنزلي-كلية االقتصاد المنزلي-جامعة حلوان \*\*\* أستاذ مساعد بقسم االقتصاد المنزلي التربوي-كلية االقتصاد المنزلي-جامعة حلوان \*\*\*\* مدرس مساعد بقسم االقتصاد المنزلي التربوي-كلية االقتصاد المنزلي-جامعة حلوان** 

# **مجلة البحوث في مجاالت التربية النوعية**

 **معرف البحث الرقمي DOI: .2021.101287.1494jedu10.21608/ المجلد الثامن العدد 40 ـ مايو 2022**

**الترقيم الدولي**

**P-ISSN: 1687-3424 E- ISSN: 2735-3346**

**موقع المجلة عبر بنك المعرفة المصري /eg.ekb.journals.jedu://https http://jrfse.minia.edu.eg/Hom المجلة موقع**

**العنوان: كلية التربية النوعية ـ جامعة المنيا ـ جمهورية مصر العربية** 

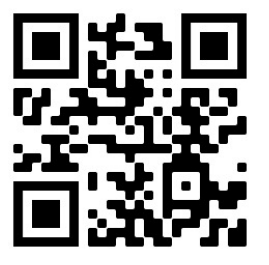

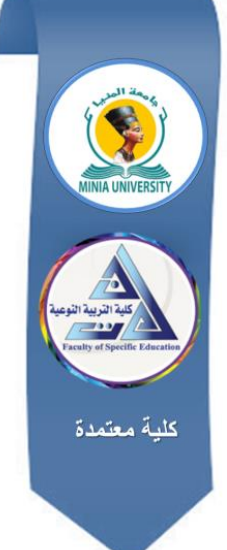

# **فاعلية برنامج تدريبي قائم على نظام إدارة التعلم اإللكتروني (Moodle )لتنمية الكفايات التكنولوجية للطالب المعلمين بكلية االقتصاد المنزلي**

#### **مستخلص البحث**

هدف البحث الحالي إلى التعرف على فاعلية برنامج تدريبي قائم على نظام إدارة التعلم اإللكتروني Moodle على تنمية الكفايات التكنولوجية للطالب المعلمين بكلية االقتصاد المنزلي، وتكونت عينة البحث من )20( طالب معلم من طالب الفرقة الرابعة شعبة الاقتصاد المنزلي التربوي للعام الدراسي 2020–2021، واستخدم البحث التصميم التجريبي الذي يعتمد على مجموعة واحدة بقياس قبلي وبعدي، وقد تم إعداد قائمة بالكفايات التكنولوجية الالزم تنميتها للطالب المعلمين بقسم االقتصاد المنزلي التربوي، وتم بناء المحتوى العلمي في ضوئها، وتم تصميم البرنامج التدريبي وإعداد دليل المشرف األكاديمي ودليل الطالب المعلم ورفعهما على نظام إدارة التعلم اإللكتروني Moodle، وتمثلت أداة البحث في مقياس الكفايات التكنولوجية مع التأكد من صدق وثبات الأداة، وتم التطبيق القبلي للمقياس على مجموعة البحث، ثم إجراء تجربة البحث والتطبيق البعدي لأداه البحث، وأسفرت نتائج البحث عن وجود فرق دال إحصائيًا عند مستو*ى* داللة )0.01( بين متوسطي درجات الطالب المعلمين في التطبيق القبلي والبعدي لمقياس الكفايات التكنولوجية، وهذا يؤكد فعالية البرنامج التدريبي في تنمية الكفايات التكنولوجية.

**الكلمات المفتاحية:** نظام إدارة التعلم اإللكتروني Moodle، الكفايات التكنولوجية، الطالب المعلمين.

## **The Effectiveness of a Training Program Based on the E-Learning Management System (Moodle) for the Development of Technological Competencies for Student Teachers at the Faculty of Home Economics**

### **Abstract:**

This research aimed to identify the effectiveness of a training program based on the e-learning management system (Moodle) on developing technological competencies of student-teachers at the Faculty of Home Economics. The sample of the research consisted of (20) student-teachers from the fourth year students at the Educational Home Economics Division for the academic year 2020-2021. The research used the experimental design which relies on one group with a pre and post measurement. A List of technological competencies which is required to be developed for student-teachers at the department of Education Home Economics was prepared. The Scientific Content was built in its light. The training program was designed, the Academic Supervisor's Manual and the Student-Teacher Manual were prepared and uploaded to the Moodle e-learning management system. The tool of the research, represented in the technological competencies scale, was built and the validity and reliability of the tool were verified. The scale was applied on the research sample members before the application of the proposed training program. Then, the experiment of the research was conducted and the application of the tool was done after the application of the proposed training program. The results confirmed that there is a statistically significant difference at the level of significance (0.01) between the mean scores of studentteachers between the pre and post application. This confirms the effectiveness of the training program in developing the technological competencies.

**keywords**: The E-Learning Management System (Moodle), Technological Competencies, Student Teachers

**مقدمة** 

يعيش العالم اآلن ثورة معرفية وعلمية وتكنولوجية في شتى المجاالت فلم تقتصر على مجال دون الأخر بل تشمل جميع القطاعات وبالأخص قطاع التعليم فهو الركيزة األساسية التي تبنى عليها ثقافة الشعوب وتطورها والنهوض بها، فالتعليم هو االستثمار األكثر أهميه ألي دولة تسعى إلى التقدم والرقي، مما دعى هذا التغير السريع الباحثون التربويين إلى مواكبته من أجل تزويد المتعلمين بالمتطلبات الضرورية الالزمة للتعامل مع التطورات العلمية والتكنولوجية، وإعادة النظر إلى ضرورة إصلاح النظام التربوي من حيث مدخالته ومخرجاته لرفع كفاءة مخرجات العملية التعليمية.

وبما أن الطالب المعلم يحتل مكانة مهمة في تطوير النظام التعليمي ألنه حجر الزاوية في اإلصالح والتطوير و عصب العملية التعليمية، فلم يعد يكفي أن يتقن مادته العملية فقط، بل أصبح من الضروري أن يكون متمتعًا بكفايات شخصية ومعرفة وتدريسية وإداربة لمواكبة التقدم الهائل الذي يجتاح الأمة، وليكون قادرا على فهم حاجات وميول ورغبات طالبه وتوجهاتهم وإرشادهم للوصول إلى المشاركة الفعالة وتحفيزهم إلى التعلم، لذلك فلا بد من أن يتم تدريبهم طيلة فترة حياتهم المهنية (رامي مبارك وآخرون، 2019، .)118

لذا يجب تزوبد الطالب المعلم بكفايات تساعده على تصميم المادة الدراسية التي يدرسها، وبالنظر إلى الواقع الحالي يجب أن تتوافق تلك الكفايات مع متغيرات العصر الرقمي الذي يعيش فيه، وذلك بهدف إخراج المادة العلمية بأسلوب شيق، وبشكل متناسق، معتمدًا على ما هو جديد في عالم الإنترنت، والوسائط المتعددة، واستراتيجيات التدريس الحديثة، وأنشطة التعلم، وأساليب التقويم، وتلك الكفايات يطلق عليها الكفايات التكنولوجية.

وأكدت بعض البحوث والدراسات التربوية التي تناولت الكفايات التكنولوجية ومنها دراسة كلًا من سوزان حمادة (۲۰۱۳) ورشا هداية وآخرون (۲۰۱2) على أن مثل هذا النوع من الكفايات يحتاج من الطالب المعلم اإللمام بمهارات التعامل مع اإلنترنت واستخدامه في الإعداد والتصميم للدروس، كما يجب أن يكون لدى الطالب المعلم اتجاهًا

ً إيجابيا بأهمية هذه الدروس في إعطاء المتعلم حرية كبيرة للتفاعل داخل الصف الدراسي، وخارجه، وإلغاء حدود الزمان والمكان، وتفعيل وسائط التعلم، واألنشطة التعلمية.

ولخصت أماني يوسف (2018، 47) أهمية الكفايات التكنولوجية على أنها توفير الوقت والجهد للمعلم، وتزيد من احتمالية نجاحه في تعليم المادة الدراسية التي يدرسها؛ مما يقلل الخطأ ويزيد من ثقته بنفسه أمام طالبه، كما أنها تنمي لديه مهارات تكنولوجية مرتبطة بالحاسب اآللي واالنترنت ، وتعمل على زيادة إبداعات وتخيالت المعلم التي تمكنه من تنظيم المحتوى التعلمي بشكل جديد و الخروج من قوالب المادة الجاهزة للمحتوى الدراسي، إلى محتوى أكثر تفاعلية وجاذبية، ولذلك يمكن الإشارة إلى أن الكفايات التكنولوجية تعد من الجوانب التعليمية المهمة التي يجب أن يدرب عليها الطالب المعلمين بكليات التربية.

وقد أشار محمد عبد العال (2018، 45) إلى أن الاهتمام بتوظيف الأساليب التكنولوجية الحديثة في المؤسسات التعليمية أحد انعكاسات ثورة المعلومات والاتصالات، وما يرافقها من تحديات، حيث تتجه معظم الجامعات في العالم المتقدم والنامي إلى الاستخدام المتزايد للتعلم الإلكتروني نظرًا لما يقدمه من خدمات تتيح معالجة مشكلات التعليم التقليدي ورفع كفاءة العملية التعليمية.

وتعد أنظمة إدارة التعلم الإلكتروني Learning Management Systems LMS أحد العناصر الهامة في تحقيق فاعلية التعلم اإللكتروني لما يوفره من أدوات لكل من مطوري المقررات الدراسية والمعلمين والمتعلمين حيث تزيد من إمكانات المقررات الدراسية وفاعليتها في تحقيق أهدافها، و يعد نظام Moodle أحد أشهر أنظمة إدارة التعلم الإلكتروني وأكثرها استخدامًا لما يتوفر به من مميزات ومكونات وأدوات تتيح تقديم المقررات الإلكترونية بكفاءة وتحقيق التفاعل المثمر بين أطراف العملية التعليمية (نجلاء القضاة، 2014، 6).

وبتميز (Moodle) بأنه من أنظمة إدارة التعلم الإلكتروني، يعمل على إدارة كافة عمليات التعلم من تسجيل وجدولة وإتاحة المحتوى وتتبع أداء المتعلم والتواصل بين المعلم والمتعلمين، وبين المتعلمين وبعضهم البعض من خالل الدردشة، ومنتديات النقاش، والبريد اإللكتروني، ومشاركة الملفات مما يفيد في التفاعل والتغذية الراجعة، ويؤثر إيجاب ً يا

على اتجاهات المتعلمين نحو بيئة التعلم اإللكتروني عنها في بيئة التعلم المعتاد ) هبة صبيحي وآخرون، ،2014 295(.

ونظرا لمزايا نظام إدارة التعلم (Moodle) أشارت كثير من الدراسات لأهمية استخدامه للتواصل مع الطالب واالنخراط في المجتمع المتقدم وذلك للخروج من الطرق التقليدية و مواكبة التطور التكنولوجي فقد أوصت دراسة Gutierrez & Maloney (2006) ودراسة (2014) Djenina بضرورة استخدام نظام إدارة التعلم )Moodle) في التعليم الجامعي، وأكدت نتائج دراسة رائد الصرايرة وخالد العجلوني )2018( على فاعلية نظام إدارة التعلم )Moodle )في زيادة دافعية التعلم لدى المتعلمين، ويتضح من ذلك ضرورة استخدام نظام إدارة التعلم اإللكتروني Moodle في كليات التربية بشكل عام و بكلية االقتصاد المنزلي بشكل خاص

فاالقتصاد المنزلي بفروعه ومفاهيمه وأهدافه ودوره وطموحاته يستهدف المجتمع وترابطه وشئونه ومشكالته وتطوره في كافة أوجه الحياة كما أن فلسفته تقوم على تلبية الاحتياجات المعاصرة للفرد والأسرة وجعلها محور الدراسة والاهتمام بالجوانب العملية والتقنية وتطبيقها في الحياة وبركز منذ نشأته على الأساليب والطرق التطبيقية التي تتناسب مع طبيعته، كما أنه ومازال مواكبًا لمتغيرات العصر ومستهدفًا استقرار الأسرة وحل مشكلاتها ويتضح ذلك جليًا من خلال مجالاته المختلفة. (ماجدة سالم وإيمان الرفاعي، 2011، 1551).

وفي ضوء ما سبق يتضح ضعف الإعداد المهني التكنولوجي للطلاب المعلمين، ونظرًا للاهتمام الكبير بنظام إدارة التعلم الإلكتروني (Moodle) وباعتباره أحد مدخلات العملية التعليمية الحديثة، فإنه يمكن استخدامه كموقع لبرنامج تكنولوجي لعرض وتنظيم التدريب العملي الخاص بالتربية العملية لمادة االقتصاد المنزلي حتى يتمكن الطالب المعلم من االستفادة من مزاياه فيمكنه الرجوع إلى ما يريده في أي وقت وطرح األسئلة على منتدى النقاش والحصول على اإلجابات وعرض نماذج الدروس التكنولوجية وذلك لتقويمها والحصول على التغذية الراجعة.

**اإلحساس بالمشكلة** 

**نبع اإلحساس بمشكلة البحث من خالل التالي:** 

- -1 اطالع الباحثة على توصيفات المقررات الخاصة بإعداد الطالب المعلمين بقسم الاقتصاد المنزلي التربوي للفرقة الثانية والثالثة والرابعة، تبين ما يلي: عدم وجود برنامج تدريبي للطالب المعلمين إلرشادهم وتنمية كفاياتهم التكنولوجية والتطوير من أدائهم في ضوء احتياجاتهم؛ ولم يتم التطرق لذلك إلا من خلال الجزء التطبيقي لمقرر تكنولوجيا التعليم والذي أقتصر على )PowerPoint-الفيديو التعليمي التفاعلي(.
- -2 الحظت الباحثة أثناء إشرافها على الطالب المعلمين تخصص االقتصاد المنزلي بالتربية العملي في المدارس اإلعدادي والثانوي وتدريسها للجزء التطبيقي الخاص بمادة تكنولوجيا تعليم للفرقة الرابعة ما يلي:
- قلة معرفة الطالب المعلمين بالمستجدات التكنولوجية في مجاالت االقتصاد المنزلي المختلفة على الرغم من اقتنائهم لهواتف ذكية ذات مواصفات تكنولوجية تسمح باستخدام بعض البرامج والمواقع ولكنهم يستخدمن فقط برامج التواصل االجتماعي.
	- معظم إعداد الدروس للطالب المعلمين يتسم بالنمطية والتقليدية.
- **وفي ذلك السياق المتصل تم بناء استطالع رأي وتوزيعه على مشرفات التربية العملية** القائمات على تدريب الطالب المعلمين للمرحلتين اإلعدادية والثانوية وعددهم (15) مشرف وقد تضمن استطلاع الرأي ثلاث محاور المحور الأول استهدف التعرف على مدى استخدام الطالب المعلمين للتطبيقات والبرامج التكنولوجيا أثناء تحضير الدروس، واستهدف المحور الثاني التعرف على العالقة ما بين مخرجات العملية التعليمية الحالية وما يتطلبه سوق العمل، واستهدف المحور الثالث التعرف على مدى قدرة الطلاب المعلمين على حل المشكلات التي تواجههم أثناء إعداد الدروس ، وقد تم التوصل من خالل نتائج استطالع الرأي إلى ما يلي:
- قلة من الطالب المعلمين وظف بعض المستحدثات التكنولوجية أثناء تحضير الدروس والقيام باألنشطة التعليمة وذلك من خالل تصميم PowerPoint أو فيديو تعليمي لأجزاء من المحتوى التعليمي.
- وجود فجوة بين مخرجات العملية التعليمية وما يتطلبه سوق العمل من احتياجات تكنولوجية.
- ضعف قدرة الطالب المعلمين على حل المشكالت التي تواجههم أثناء اإلعداد والتصميم للدروس.
- -3 توصيات البحوث والدراسات التربوية فقد أكدت دراسة (2010) al et Chaiعلى أن المعلم قبل الخدمة بحاجة إلى رفع كفاياته التربوية إضافة إلى قدرته على استخدام األدوات التكنولوجية في التدريس، وقد أشارت بعض الدراسات ومنها دراسة مها عبد القادر )2014( وحسن مهدي )2018( على وجود قصور في برامج إعداد المعلم والتي تمكنه من متابعة كل تغير يطرأ في مجال تخصصه وذلك يرجع إلى عدم إكسابه المهارات التكنولوجية.

وقد أشارت دراسة (2013) Cesar و(2010) Remziye & Ersen ورحاب شوقي (2018) أن الأساليب المعتادة في برامج إعداد المعلم بكليات التربية لم تعد قادرة على اإليفاء بمتطلبات العصر الذي نعيشه، وأشارت إلى ضرورة تكوين العقلية العالمية للطالب المعلمين تلك العقلية التي تتميز بالذكاء والفكر المنفتح على انجازات العلم والتكنولوجيا، وأوصت دراسة نور عثمان (2015) ودراسة نجلاء القضاة (2014) ودراسة (2014) Djenina بضرورة استخدام نظام إدارة التعلم اإللكتروني Moodle وذلك إلمكاناته المناسبة لمختلف المراحل التعليمية.

ولتدعيم اإلحساس بالمشكلة قامت الباحثة بعمل دراسة استطالعية على عينه من الطلاب المعلمين بكلية الاقتصاد المنزلي بالفرقة الرابعة البالغ عددهم (13) طالب معلم للتعرف على مدى امتالكهم للكفايات التكنولوجية من خالل استبانة استطالعية تتضمن ثلاث محاور رئيسية وهي (البعد المعرفي، والبعد المهاري، والبعد الوجداني) للكفايات التكنولوجية كل محور يشمل على سبع عبارات تعبر عنه، ويتم اإلجابة عليه وفق مقياس ليكرت الثلاثي ما بين (نعم، لا، أحيانً)، وقد دلت نتائجها على حصول (9) طالب على درجات أقل من %50 و) 4( طالب على درجات تتراوح من )-51 %67(؛

مما يعد مؤشرًا لضعف الكفايات التكنولوجية وتتفق هذه الدراسة مع دراسة أماني يوسف<br>. )2018( التي أوصت بضرورة توافر الكفايات التكنولوجية للطالب المعلمين. **مشكلة البحث** 

في ضوء ما سبق تظهر مشكلة البحث الحالي في ضعف توافر الكفايات التكنولوجية للطالب المعلمين بكلية االقتصاد المنزلي.

وفي ضوء ذلك تتحدد مشكلة البحث في التساؤل الرئيسي التالي: **"ما فاعلية البرنامج التدريبي القائم على نظام إدارة التعلم اإللكتروني (Moodle )في تنمية الكفايات التكنولوجية للطالب المعلمين بكلية االقتصاد المنزلي؟"** 

ويتفرع من هذا التساؤل الرئيسي التساؤالت الفرعية التالية:

- –1 ما البرنامج التدريبي القائم على نظام إدارة التعلم الإلكتروني Moodle للطلاب المعلمين بكلية االقتصاد المنزلي؟
- -2 ما فاعلية البرنامج التدريبي القائم على نظام إدارة التعلم اإللكتروني Moodle في تنمية الكفايات التكنولوجية للطالب المعلمين بكلية االقتصاد المنزلي ؟

**حدود البحث** يقتصر البحث الحالي على الحدود التالية:

- -1 **الحدود الزمانية**: يتم تطبيق البحث بالعام الجامعي -2020 2021 م
	- -2 **الحدود المكانية**: كلية االقتصاد المنزلي جامعة حلوان.
		- -3 **الحدود البشرية**:
- أ- **عينة البحث االستطالعية**: 13 طالب معلم بالفرقة الرابعة قسم االقتصاد المنزلي التربوي (للدراسة الاستطلاعية وتقنين أداة البحث).
- ب -**عينة البحث التجريبية**: 20 طالب معلم بالفرقة الرابعة قسم االقتصاد المنزلي التربوي.
- -4 **الحدود الموضوعية**: يقتصر البحث الحالي على تطبيق برنامج تدريبي قائم على نظام إدارة التعلم اإللكتروني Moodle وإدخال بعض المستحدثات التكنولوجية والوسائط المتعددة التي يمكن توظيفها في إعداد وتصميم الدروس من قبل الطالب المعلمين.

**أهداف البحث** يسعى البحث الحالي إلى

- بناء التصور المقترح للبرنامج التدريبي القائم على نظام إدارة التعلم اإللكتروني Moodle للطالب المعلمين بكلية االقتصاد المنزلي.
- التعرف على مدى فاعلية البرنامج التدريبي القائم على نظام إدارة التعلم اإللكتروني Moodle في تنمية الكفايات التكنولوجية للطالب المعلمين بكلية االقتصاد المنز لي.

**أهمية البحث** تكمن أهمية البحث الحالي في أنه:

- يعد في حد علم الباحثة من أول المحاوالت التي تستهدف إنشاء برنامج تعليمي قائم على نظام إدارة التعلم اإللكتروني Moodle للطالب المعلمين في كلية االقتصاد المنزلي جامعة حلوان.
- قد يفيد في تحديد أوجه القوة والقصور في مستوى الكفايات التكنولوجي ة للطالب المعلمين في ضوء نماذج التدريس الحديثة والتكنولوجيا؛ لتأخذ بعين االعتبار تطوير برامج اإلعداد الجامعي في ضوء استخدام المستحدثات التكنولوجية في التدريس.
- مساعدة المشرفين التربويين على تقييم أداء الطالب المعلمين وذلك باالستفادة من قائمة الكفايات التكنولوجية المعدة بما يتوافق مع المعايير (الفنية والتربوية) الصحيحة إلنتاجها.
- قد تسهم في تزويد للطلاب المعلمين بقدر مناسب من الكفايات التكنولوجية اللازمة إلعداد الدروس وتبصيرهم بما هو جديد تكنولوجيا وذلك إلعدادهم للتعامل مع المتغيرات المتسارعة في العالم.

**فروض البحث** 

**في ضوء مشكلة البحث وتساؤالته أمكن صياغة الفرض اآلتي للتحقق من صحته:**

ً يوجد فرق دال إحصائيا بين متوسطي درجات الطالب المعلمين في التطبيقين القبلي والبعدي لمقياس الكفايات التكنولوجية للمجموعة التجريبية لصالح التطبيق البعدي. **أدوات البحث:** تم إعداد أدوات البحث ومواد المعالجة التالية: -1 **أدوات قياس متغيرات البحث:**

- تصميم قائمة بالكفايات التكنولوجية )إعداد الباحثة(. - مقياس إلكتروني للكفايات التكنولوجية )إعداد الباحثة(.

- -2 **مواد المعالجة التجريبية:**
- البرنامج التدريبي القائم على نظام إدارة التعلم اإللكتروني Moodle في تنمية الكفايات التكنولوجية للطالب المعلمين بالفرقة الرابعة كلية االقتصاد المنزلي.
- دليل المشرف األكاديمي الخاص بالبرنامج التدريبي القائم على نظام إدارة التعلم اإللكتروني Moodle.
- دليل الطالب المعلم الستخدام البرنامج التدريبي القائم على نظام إدارة التعلم اإللكتروني Moodle.

**منـهج البحث** تم إجراء البحث الحالي وخطواته وفقًا للمنهجين التاليين:

- **المنهج الوصفي التحليلي:** استخدم المنهج الوصفي التحليلي في تجميع الدراسات السابقة الخاصة بمتغيرات البحث، والتي تتضمن: )نظام إدارة التعلم اإللكتروني Moodle، الكفايات التكنولوجية، إعداد أدوات البحث).
- **المنهج شبه التجريبي:** تم استخدام المنهج شبة التجريبي في تطبيق البحث على المجموعة التجريبية لدراسة فاعلية البرنامج التدريبي القائم على نظام إدارة التعلم اإللكتروني Moodle على تنمية الكفايات التكنولوجية للطالب المعلمين بالفرقة الرابعة كلية االقتصاد المنزلي؛ وذلك من خالل تطبيق أداة البحث المقياس اإللكتروني للكفايات التكنولوجية قبلي وبعدي للمجموعة التجريبية.

**متغيرات البحث** 

**المتغير المستقل:** يتمثل في البرنامج التدريبي القائم على نظام إدارة التعلم اإللكتروني Moodle في تدريب الطالب المعلمين بكلية االقتصاد المنزلي. **المتغير التابع:** )الكفايات التكنولوجية(**.** 

**المصطلحات اإلجرائية للبحث**

**البرنامج التدريبي Program Training** هو"مجموعة من المعارف والمهارات والخبرات المعدة في ضوء خطة واضحة المعالم يتم تقديمها للطالب المعلمين بقسم االقتصاد المنزلي التربوي بكلية االقتصاد المنزلي من خالل نظام إدارة التعلم اإللكتروني Moodle بقصد إكسابهم الكفايات التكنولوجية ومهارات التعامل مع المستحدثا ت التكنولوجية التي تخدم.

**The E-learning Management System اإللكتروني التعلم إدارة نظام (Moodle (**هو نظام إدارة تعلم مفتوح المصدر صمم لمساعدة الطالب المعلم بكلية الاقتصاد المنزلي على تحضير الدروس تكنولوجيًا والتعرف على الأنشطة والإستراتيجيات التي يمكن استخدامها أثناء تحضير الدروس، وذلك من خالل تنظيم جلسات البرنامج التعليمية على Moodle بحيث يمكن الرجوع إليها في أي وقت ، و يتم متابعة أدائهم وتقيمهم من خالله، و التواصل معهم بطرق تفاعلية.

**الكفايات التكنولوجية Technological Competencies The** هي مجموعة من القدرات والمهارات والاتجاهات التي يجب أن يمتلكها الطالب المعلم بكلية الاقتصاد المنزلي بحيث تمكنه من توظيف المهارات التكنولوجية في )تخطيط المادة العلمية وتحديد اإلستراتيجيات المتبعة وطرق التقويم المستخدمة ووضع الاختيارات الإلكترونية) وذلك اعتمادا على تطبيقات الحاسب اآللي وشبكة االنترنت وال يشترط فيه مهارات وتقنيات عالية في لغات البرمجة بل تقنيات متاحة يمارسها الطالب المعلمين أثناء إعداد وتحضير الدروس. **اإلطار النظري للبحث**

**المحور األول: نظام إدارة التعلم اإللكتروني )MOODLE )**

أن نظام (Moodle) هو نظام إدارة تعلم مفتوح المصدر Open Source) (Software صمم باستخدام لغة )PHP )لمساعدة المعلمين على إنشاء بيئات تعليمية إلكترونية، يوزع تحت رخصة GNU العامة، ويعني ذلك أنه يحق للكل استعماله مجانًا ومن الممكن استخدامه بشكل شخصي على مستوى الفرد (محمد الفضيل، 2016، 48) .(Harris, et al, 2009, 155)

وعرفه محمد محمود )،2015 59( بأنه برنامج تعليمي متكامل مسئول عن تنظيم وإدارة عملية التعليم والتعلم اإللكترونية، تبنته وزارة التعليم العالي المصرية وهو يشمل العديد من الوظائف والخدمات التي تيسر العملية التعليمية ومنها منتدى النقاش وغرف الحوار والفصول االفتراضية واالختبارات اإللكترونية.

وتعرف الباحثة نظام إدارة التعلم الإلكتروني Moodle إجرائيًا بأنه نظام مفتوح المصدر صمم كبرنامج تعليمي على أسس علمية؛ ليساعد الطالب المعلمين على إعداد وتصميم الدروس بطريقة إبداعية باستخدام مجموعة من التطبيقات والبرامج ومواقع اإلنترنت المرتبطة بمجاالت االقتصاد المنزلي، وذلك من خالل جلسات المحتوى العلمي المر تبطة بالكفايات التكنولوجية، كما يساعد النظام المشرف األكاديمي على تفعيل ورش العمل الخاصة بإنتاج الدروس والمناقشة حولها من خالل المنتدى وغيرها من مكونات نظام Moodle.

**أسباب اختيار نظام إدارة التعلم اإللكتروني Moodle**

يرجع اختيار نظام Moodle لعدة أسباب من بينها المميزات التي أشار إليها كًال من مأمون الزبون ونرجس حمدي )،2018 2017( ومحمد العياصرة وكريمة Aydin & Guzin و Carvalho et al (2013, 972) )358 ،2016( السعدي (2010) وهي كالتالي:

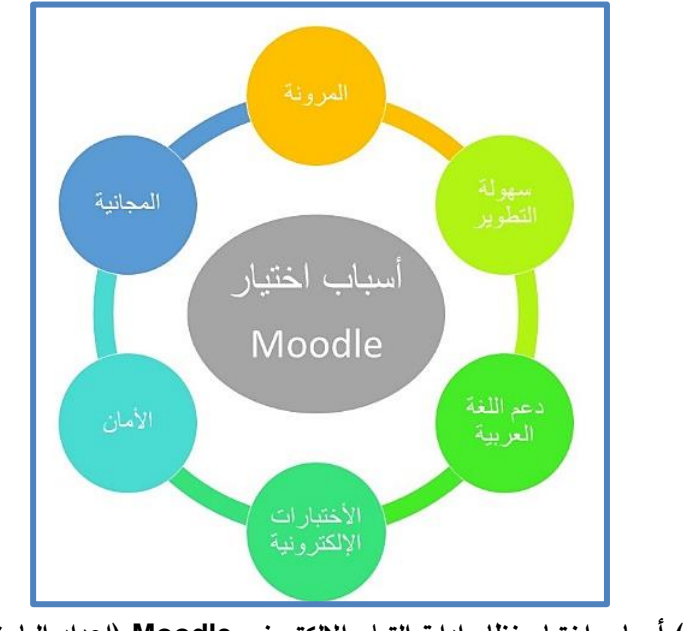

**شكل )1( أسباب اختيار نظام إدارة التعلم اإللكتروني Moodle( إعداد الباحثة(**

**المجلد الثامن ـ العدد األربعون ـ مايو 2022**

- .1 يدعم نظام إدارة التعلم اإللكتروني Moodle معايير سكورم SCORM العالمية.
- .2 يدعم نظام Moodle جميع أنشطة التشغيل Mac Unix Windows Linux دون الحاجة لإجراء أي تعديلات.
	- 3. إمكانية الوصول إلى النظام في أي مكان وفي أي وقت عبر شبكة الإنترنت.
- .4 يتميز النظام بسهوله االستخدام عند تصميم المقررات ورفع األعمال وتصميم الاختبارات الإلكترونية والأنشطة؛ وذلك لتوافر أدوات مبسطة لإدارة المحتوى وأنشطة التعلم، كما أنها ال تحتاج إلى مهارات تقنية عالية عند التعامل معها.
- 5. يوفر النظام للمشرف الأكاديمي نمطي التعلم المتزامن وغير المتزامن وذلك من خلال الخدمات التي يقدمها (المحادثات الفورية، المنتديات، البريد الإلكتروني).
- . يسمح النظام بخاصية تكوين مجموعات من الطلاب المعلمين حيث يمكن تكوينها حسب الكفاية التي يعمل عليها الطالب المعلمين أو حسب األنشطة التي يعملون عليها، ويمكن لنظام Moodle تكوين المجموعات تلقائيًا بنفسه.
- .7 يوفر نظام Moodle للطالب المعلمين ميزة البحث في المواضيع ذات الصلة بالمحتوي الذي يتم تقديمه.

وقد اظهرت نتائج دراسة )2016) Hicham وعبير محمد )2016( و Escobar (2012) Monge & فاعلية استخدام نظام Moodle في إدارة التعلم اإللكتروني وذلك لكونه الأكثر سهوله في التعامل والاستخدام وأوصت بضرورة استخدام أنظمة إدارة التعلم اإللكتروني في الجامعات، وقد قام(2005) List & Graf دراسة لتقييم مجموعة من أنظمة التعليم اإللكتروني وعددهم تسع أنظمة وأشارت النتائج إلى أن نظام Moodle حقق أفضل النتائج فيما يتعلق بوظائف النظام العامة.

**استخدامات نظام إدارة التعلم اإللكتروني Moodle في العملية التعليمية** 

تتعدد استخدامات نظام Moodle في العملية التعليمة ومنها كما ذكرتها شرين خليل وأماني يوسف (2020، 273) مأمون الزبون (2016، 95) ويوضح شكل (2) ذلك:

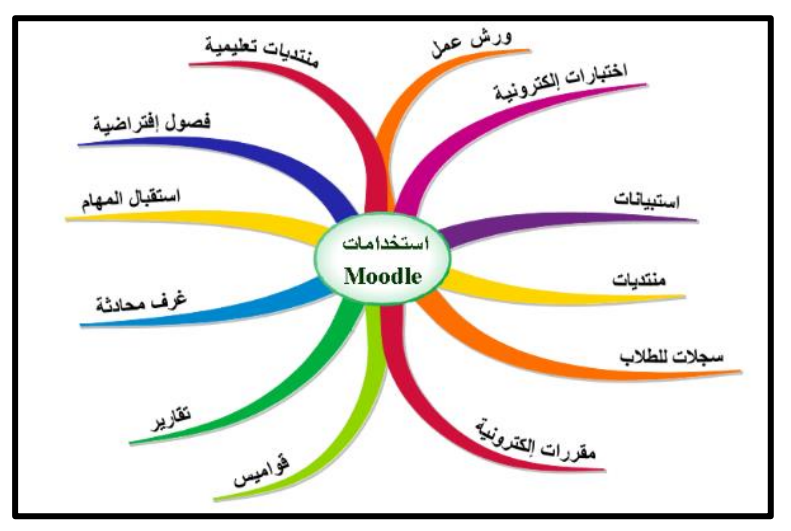

**شكل )2( استخدامات نظام إدارة التعلم اإللكتروني Moodle( إعداد الباحثة(** 

- .1 إنشاء المقررات اإللكترونية وتصنيفها والعمل على إدارتها.
- .2 تصميم منتدى للمقرر يسمح للطالب المعلمين والمشرف األكاديمي بمناقشة الموضوعات ذات الصلة بالمحتوى التعليمي المقدم بالبرنامج التدريبي.
- .3 إنشاء قواميس للمصطلحات المستخدمة بالبرنامج التدريبي والمستخدمة في تصميم الدروس التكنولوجية.
- 4. إنشاء التقارير والتي يمكن من خلالها متابعة الأنشطة المختلفة التي يقوم بها الطلاب المعلمين وتحديد مدى تفاعلهم من خالل مراقبة الوقت المستنفذ في كل نشاط.
- .5 إنشاء غرف المحادثة ومؤتمرات الفيديو والفصول االفتراضية والتي تسمح للمشرف األكاديمي بالتواصل الحي مع الطالب المعلمين.
- . تصميم الاستبيانات والتي يتم فيها طرح موضوعات مختلفة لقياس الكفايات التكنولوجية التي يتم العمل على تنميتها.
	- .7 إنشاء اختبارات إلكترونية وتقيدها بمده زمنية محددة.
- 8. إنشاء ورش العمل والتي يمكن من خلالها عمل تهيئة مناظرة لتقييم وتقويم عمل الطالب المعلمين.

ولقد تناولت بعض الدراسات نظام إدارة التعلم اإللكتروني Moodle ومنها دراسة هدى يحيى وآخرون )2017( التي أكدت على فاعلية نظام Moodle في تنمية التحصيل المعرفي والمهاري لطلبة كلية التربية وأوصت الدراسة بتوظيف نظام Moodle مع طلبة

1026

الجامعة والعمل على إدارة العملية التعليمية من خالله وتفعيل المقررات اإللكترونية في مرحلة التعليم الجامعي، وأكد دراسة(2010) Amos على أهمية نظام Moodle كنظام مفتوح المصدر إلدارة المقررات اإللكترونية وكذلك قدرته على تحقيق نواتج التعلم والأهداف بشكل أفضل.

## **دور نظام إدارة التعلم اإللكتروني Moodle في مواجهة األزمات وتنمية الكفايات التكنولوجية للطالب المعلمين**

لم يعد المعلم أو المشرف الأكاديمي أو عضو هيئة التدريس هو المصدر الوحيد للمعرفة والناقل لها وإنما أصبح مع نظام إدارة التعليم اإللكتروني التفاعلي Moodle يؤدي أدوار جديدة تتضمن تيسير الوصول للمعلومات وإعطاء التعليمات والتوجيهات في نمطي التعلم المتزامن وغير المتزامن سواء على شبكة اإلنترنت في نظام Moodle أو أثناء المحاضرات والفصول التعليمية المباشرة، كما يقوم بتصميم النشاطات والمهام والخبرات التي يجب أن يمتلكها الطالب المعلم أو الطالب وتقديمها بشكل يراعي حاجاتهم الفردية إمتنان خطاطبة (2013، 32)، فقد أوصت دراسة محمد محمود (2015) بضرورة اهتمام كليات التربية بنشر مقرراتها على نظام إدارة التعلم اإللكتروني Moodle وذلك لمحاولة الجمع بين التفاعل المتزامن وغير المتزامن في التعلم لمراعاة خصائص وحاجات المتعلمين .

كما أن المؤسسات الجامعية التي تسعى إلى مواكبة التعليم اإللكتروني ومواجهة األزمات والطوارئ التي قد تفرض على الدولة إتباع نظام تعليم وتعلم عن بعد فقط، مثل ما حدث في مواجهة فيروس كورونا المستجد؛ لذلك البد لها من تأهيل أعضاء هيئة التدريس والطالب المعلمين على التعامل مع أنظمة إدارة التعلم اإللكتروني عامه ونظام Moodle بشكل خاص؛ وذلك لتيسير األتصال والتواصل عن بعد ومتابعة استكمال العملية الدراسية، فقد هدفت دراسة )2012) Zengin إلى معرفة واقع استخدام الطلبة لنظام Moodle وتصوراتهم نحوه وتوصلت النتائج إلى أن معظم الطلبة أكدوا أن استخدام نظام Moodle شجعهم وساعدهم على التعلم.

وباستقراء ما سبق يعد نظام Moodle أداة مناسبة وفعالة لتحويل دور الطالب المعلم من الدور السلبي إلى الدور اإليجابي في محاولة إيجاد حلول ابتكارية لالتصال

والتواصل مع مشرفيه، واستخدام التقنيات التكنولوجية الحديثة التي يتم رفعها على النظام في تحضير وإعدادا الدروس بطريقة تكنولوجية تتناسب مع قدراته؛ حتى يصبح معلم ملم واع مبتكر قادر على قهر الصعاب ومواجهة األزمات ومساير لكل ما هو جديد .

# **المحور الثاني: الكفايات التكنولوجية Technological Competencies**

تعرف ربم الفضلي (2017، 158) الكفايات بأنها مجموعة الاهداف السلوكية التي يتم تحديدها بشكل واضح ودقيق في جوانب الخبرة الالزم إكسابها للطالب المعلم لرفع قدرته على أداء مهامه وفق مستوى معين من األداء. وتعرفها نوره البنيان وزينب العربي )،2019 160( بأنها المهارات والمعارف والميول التي تجعل الطالب المعلم قادر على أداء عمله بشكل فعال وفقًا للمواصفات المطلوبة والمتوقعة منه.

أما الكفايات التكنولوجية فهي مجموعة المهارات والقدرات واالتجاهات التي يجب أن يمتلكها الطالب المعلم ويمارسها في مجاالت التقنيات التكنولوجية بما تتضمنه من تصميم وإنتاج وتقييم للمواد التعليمية )خالد موكلى، ،2020 379( و 2014, ,Bhalla  $. (73)$ 

بينما عرفت مروة عمايرة )،2019 8( الكفايات التكنولوجية بأنها المهارات التكنولوجية التي يجب أن يمتلكها الطالب المعلم ويكون قادر على استخدامها في الحصول على المعلومات وتحويلها إلى صور وأشكال يمكن تخزينها في ملفات لعرضها ونشرها لتسهيل وتيسر التعلم.

وتعرف الباحثة الكفايات التكنولوجية إجرائيًا بأنها كل ما يكتسبه الطالب المعلم في البرنامج التدريبي المتاح على نظام Moodle من معارف ومهارات واتجاهات وخبرات مرتبطة بإعداد وتصميم دروس االقتصاد المنزلي وإنتاجها بشكل تكنولوجي مبتكر مستخدمًا في ذلك البرامج التكنولوجية وصفحات الإنترنت والمواقع التي تخدم مجالات ا. ً االقتصاد المنزلي ومن ثم تقيمها إلكتروني

**أهمية الكفايات التكنولوجية**

ترجع أهمية استخدام الكفايات التكنولوجية إلى مجموعة أسباب أوضحتها نوره البنيان وزينب العربي )،2019 162( و (121 2013,) Wright وجابر المنيفي وغانم عبدالله (2012، 122) ومنها:

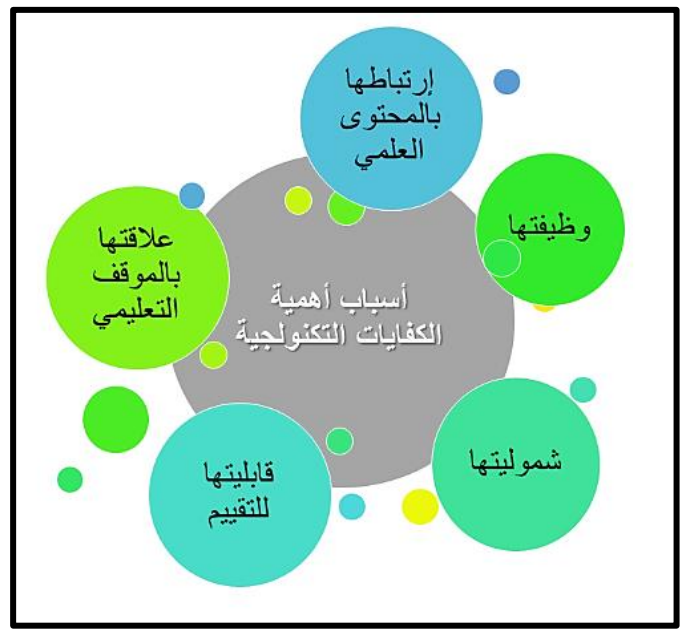

**شكل )3( األسباب التي ترجع لها أهمية الكفايات التكنولوجية )إعداد الباحثة(** 

- **-1 عالقة الكفايات التكنولوجية بالموقف التعليمي** فممارسة الكفاية التكنولوجية ال يتم إال من خالل التعامل مع مجموعة المواقف التعليمية المتكاملة، وتظهر في سلوك الطالب المعلم أثناء أداءه للموقف التعليمي.
- **-2 وظيفة الكفاية التكنولوجية** كل كفاية تكنولوجية يكتسبها الطالب المعلم يكون لها تأثير ودور كبير على أداءه وفقًا لوظيفتها التي يمكن أن تساعده على حل المشكلات بطريقة إبداعية أو التواصل مع المشرف األكاديمي والطالب بفاعلية أو القيام بمهام ونشاطات مختلفة، فالبد على الطالب المعلم استيعاب الكفاية وربطها بالمعارف والمعلومات التي لديه حتى يصبح للكفاية معنى.
- **-3 شمولية الكفاية التكنولوجية** فالكفاية التكنولوجية تتكون من مجموعة مدمجة من المعارف والمهارات واالتجاهات والخبرات والقدرات، التي يجب على الطالب المعلم اكتسابها بجميع جوانبها.
- **-4 قابلية الكفاية التكنولوجية للتقييم** تتمثل قابلية الكفاية التكنولوجية للتقييم في إمكانية قياس جودة أداء الطالب المعلم عند استخدامه للكفاية، ويتم تقييم الكفاية وفقا لمعايير يتم تحديدها مسبقاً تتعلق بالمهمة التي يتم أدائها.
- **-5 االرتباط بالمحتوى العلمي** ترتبط الكفاية التكنولوجية بالمحتوى العلمي من خالل المواقف التعليمية التي تحتاج إلى محتوى علمي خاص بالمواد الد ارسية للتعامل بنجاح مع هذه المواقف، وبذلك ترتبط الكفاية بالمواد الدراسية.

وقد حددت حنان حسن )،2020 1602( وأماني يوسف )،2018 46( و Jyoti (85 2014,) أهمية تنمية الكفايات التكنولوجية للطالب المعلمين في قدرتها على:

- تطوير أداءات الطالب المعلمين حتى تتواكب مع المتغيرات التكنولوجية المتسارعة.
- اكساب الطالب المعلمين المهارات والخبرات والمعارف التي تمكنهم من التعامل مع التقنيات التكنولوجية والبرامج اإللكترونية وشبكة اإلنترنت وغيرها من التقنيات التي تخدم مجاالت االقتصاد المنزلي.
- اكتساب مهارات التعامل مع نظام Moodle ليسهل عملية التعليم والتعلم وإحداث التواصل الفعال بين المشرف األكاديمي والطالب المعلمين.
- نمو المهارات العقلية العليا المرتبطة بعمليات التحليل والنقد واإلبداع والتخيل وجميعها مرتبطة بإنتاج األنشطة التكنولوجية.

وقد أشارت نتائج دراسة (2012) ,al et ,Raob إلى أن اكتساب المعلمين للكفايات التكنولوجية ساعدهم على استخدام أجهزة الكمبيوتر والتقنيات التكنولوجية وبالتالي ساعد على دعم المناهج بشكل كبير، وأشارت دراسة أحمد محمد وآخرون )2018( إلى فاعلية الكفايات التكنولوجية في إحداث التعليم الفعال وأوصت بتوفير الإمكانات الازمة لتحقيق الكفايات التكنولوجية نظرًا لأهميتها، وأكدت دراسة ,Güneş (2010) ,al et على أهمية الكفايات التكنولوجية وأوصت بضرورة تنميتها للمعلمين.

**الكفايات التكنولوجية التي يجب أن يمتلكها الطالب المعلمين** 

تتعدد الكفايات التكنولوجية التي يجب أن يمتلكها الطالب المعلمين ومنها ما حددته دراسة كلًا من حنان حسن (2020، 1601) وسهيلة شاهين (2017، 618) و :Bhalla, (2014, 70)

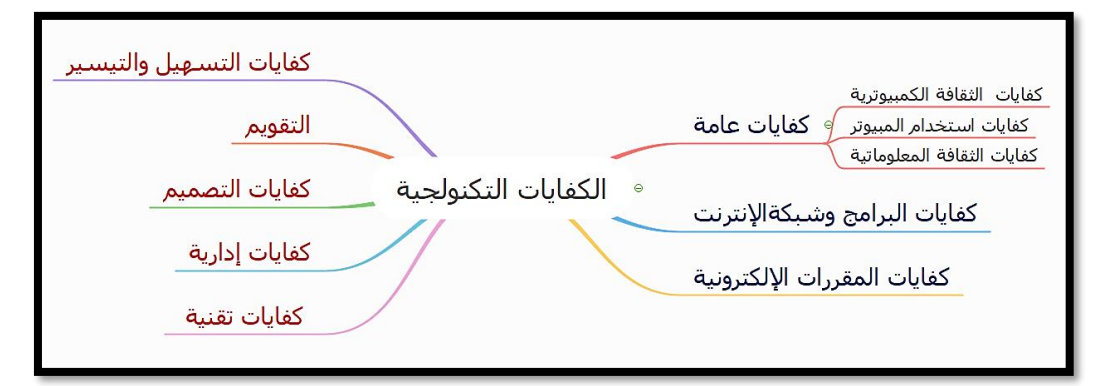

**شكل )4( الكفايات التكنولو جية التي يجب أن يمتلكها الطالب المعلمين )إعداد الباحثة**( **1( كفايات عامة وتشمل** 

أ- كفايات تتعلق بثقافة الكمبيوتر

وتتمثل في معرفة الطالب المعلم للمكونات المادية للكمبيوتر وملحقاته، والتعرف على برمجيات التشغيل الخاصة به والوسائط المتعددة التي تعمل عليه، والتعرف أيضًا على االستخدامات المختلفة للكمبيوتر في العملية التعليمية.

ب -كفايات ذات عالقة باستخدام الكمبيوتر

وتكمن في استخدام الطالب المعلم لوحدات اإلدخال واإلخراج واستخدامه للوحة المفاتيح والفأرة، ومعرفته لكيفية التعامل مع سطح المكتب وما عليه من برامج وملفات سواء بالتعديل أو الحفظ أو النقل أو الحذف، والقدرة على استخدام برامج األوفيس Microsoft Office وحل المشكلات التي تواجهه أثناء الاستخدام.

ت -كفايات ذات عالقة بالثقافة المعلوماتية

وتتمثل في تعرف الطالب المعلم على مصادر المعلومات اإللكترونية والقدرة على استخدام شبكة اإلنترنت في جميع مراحل العملية التعليمية، ومعرفة المبادئ األساسية للتصميم التعليمي والقدرة على تقييم مصادر المعلومات والتأكد من مصداقيتها، والقدرة

على استخدام الوسائط المتعددة في إنتاج الأنشطة التعليمية الخاصة بعملية التعلم، والقدرة على التواصل باستخدام البريد اإللكتروني.

**2( كفايات التعامل مع برامج وخدمات شبكة اإلنترنت** 

وتتمثل في قدرة الطالب المعلم على التعامل مع خدمة البريد اإللكتروني ونقل الملفات واستخدامها، والقدرة على البحث عن المعلومات، وامتالك مهارة استخدام المتصفحات والمحادثة البريدية.

**3( كفايات إعداد المقررات اإللكترونية** 

وتتضمن عدد من الكفايات الأساسية كالتخطيط والتصميم والتطوير والتقويم وإدارة المقرر على شبكة اإلنترنت.

وقد أضاف ياسين المقطري )،2015 78( كفايات أخرى يجب أن يمتلكها الطالب المعلم ومنها:

- **-1 كفايات تقنية أو فنية** وتتمثل في معرفه الطالب المعلم للبرامج التكنولوجية والتقنيات الحديثة التي تخدم العملية التعليمية والعمل على استيعابها وفهم كيفية التعامل معها وتوظيفها بشكل فعال لالستفادة منها.
- **-2 كفايات إدارية** وهي تهتم بمعرفة الطالب المعلم لكيفية إدارة المواقف التعليمية المختلفة مع وضع خطة واضحة لسير عملية التعلم، والعمل على تحديد األهداف بدقة والسعي لتحقيقها.
- **-3 كفايات التصميم** وهي تعني إتاحة الفرصة للطالب المعلم لتصميم األنشطة المرتبطة بالمحتوى العلمي بشكل جيد، مع تصميم الوسائل التعليمية المستخدمة وغيرها من الوسائط المتعددة التي يمكن أن يحتاج إليها الطالب المعلم إلحداث التعلم.
- **-4 كفايات التقويم** وفيها يجب أن يحدد الطالب المعلم المعايير التي يتم من خاللها تقييم المتعلمين ويجب أن تكون تلك المعايير واضحة وتعمل على تحقيق األهداف المرجوة، ويجب أيضًا أن يضع الطالب المعلم تصورات للمشكلات التي يمكن أن تعترض سير العملية التعليمية ووضح حلول لها.

**-5 كفايات التسهيل والتيسير** من خاللها يتم التفاعل بين الطالب المعلمين والمتعلمين ً وبينهم وبين بعضهم البعض بصورة فعالة إلكترونيا وذلك من خالل إجراء المناقشات اإللكترونية وغيرها من أساليب التفاعل، ويتم ذلك بقيادة الطالب المعلم.

#### **الكفايات التكنولوجية ومواجهة األزمات**

وتعد اإلستراتيجية الفعالة للدول في مواجهة األزمات هو االتصال والتواصل عن بعد وإجراء كل ما يستلزمه الشعوب باستخدام التقنيات التكنولوجية الحديثة، فلقد واجه العالم فيروس يدعى بفيروس كورونا، وكانت أول طريقة الستكمال نشاطات الدول هي استخدام شبكة اإلنترنت العالمية بشكل عام في المؤسسات المختلفة وبشكل خاص في المؤسسات التعليمية، لذلك يجب إكساب كل فرد الكفايات التكنولوجية التي تمكنه من التعامل مع المستحدثات والتقنيات التكنولوجية إلجراء وإنهاء أدواره المختلفة المطلوبة منه، فقد أكد دراسة محمد أبو حشيش وتامر متولي )2020( على فاعلية تنمية الكفايات التكنولوجية ودورها في مواجهة أزمة فيروس كورونا المستجد، وقد أوصت دراسة )2013) ,al et ,Parkes بضرورة إكساب الطالب الكفايات التي تمكنهم من التعامل مع التقنيات التكنولوجية حتى يتسنى لهم ممارسة التعليم اإللكتروني.

وأوصت دراسة هيثم علي ) 2014( بتزويد المعلمين بكل ما هو جديد في مجال المستحدثات التكنولوجية التي يمكن توظيفها في التدريس ورفع القدرة على استخدامها والاستفادة منها، وأشارت دراسة (lslam, et al, (2015 إلى أن استخدام بيئات التعلم اإللكتروني يزيد من تفاعل المعلمين والمتعلمين مع بعضهم البعض كما يرفع من درجه إكساب المهارات التكنولوجية المطلوبة للمعلمين، وأكدت دراسة ,Tunmibi, et al (2015)على أن استخدام المواد الرقمية التعليمية وبيئات التعلم اإللكتروني ساعد على تنمية القدرات والكفايات التكنولوجية لدى المعلمين، لذلك استخدم البحث الحالي نظام إدارة التعلم اإللكتروني Moodle لكونه بيئة تعلم إلكترونية فعالة تعمل على اكساب الكفايات التكنولوجية للطالب المعلمين وذلك لما يقدمه Moodle من مكونات وخدمات متعددة تعمل على تنمية وتعزيز الكفايات التكنولوجية لهم .

**الخطوات اإلجرائية للبحث:** 

للإجابة على أسئلة البحث والتحقق من صحة فروضه، سار البحث وفقا للخطوات التالية:

- االطالع على األدبيات التربوية والدراسات السابقة التي اهتمت )بنظام إدارة التعلم الإلكتروني Moodle- الكفايات التكنولوجية– الطلاب المعلمين)؛ وذلك للاستفادة في إعداد (الإطار النظري، أدوات البحث، تفسير الفروض، ربط نتائج البحث الحالي بنتائج الدراسات السابقة).
- الكشف عن فاعلية البرنامج التدريبي القائم على نظام إدارة التعلم اإللكتروني (Moodle) لتنمية الكفايات التكنولوجية للطلاب المعلمين بكلية الاقتصاد المنزلي، وتم ذلك وفق الخطوات اإلجرائية التالية:

### **إعداد مواد المعالجة التجريبية:**

**إعداد البرنامج التدريبي القائم على نظام إدارة التعلم اإللكتروني Moodle**

للإجابة على التساؤل الأول للبحث، تم إعداد برنامج تدرببي قائم على نظام إدارة التعلم اإللكتروني Moodle في ضوء االطالع على العديد من الدراسات والبحوث التي اهتمت بمجال التعلم اإللكتروني والتصميم التعليمي والكفايات التكنولوجية، وبمراجعة الكثير من نماذج التصميم التعلمي اإللكتروني لوحظ اتفاق معظم النماذج على المراحل األساسية واختالفها في بعض الخطوات الداخلية؛ لذا اتبع البحث الحالي المراحل العامة األساسية لنموذج (ADDLE (وهي )التحليل، التصميم، التطوير، التطبيق، التقييم(، مع مراعاة ما يتفق مع طبيعة تصميم المحتوى العلمي للبرنامج، ويوضح شكل رقم (5) المراحل الأساسية والفرعية المترابطة والمتسلسلة لنموذج تصميم البرنامج التدريبي القائم على نظام إدارة التعلم اإللكتروني Moodle وهي كالتالي:

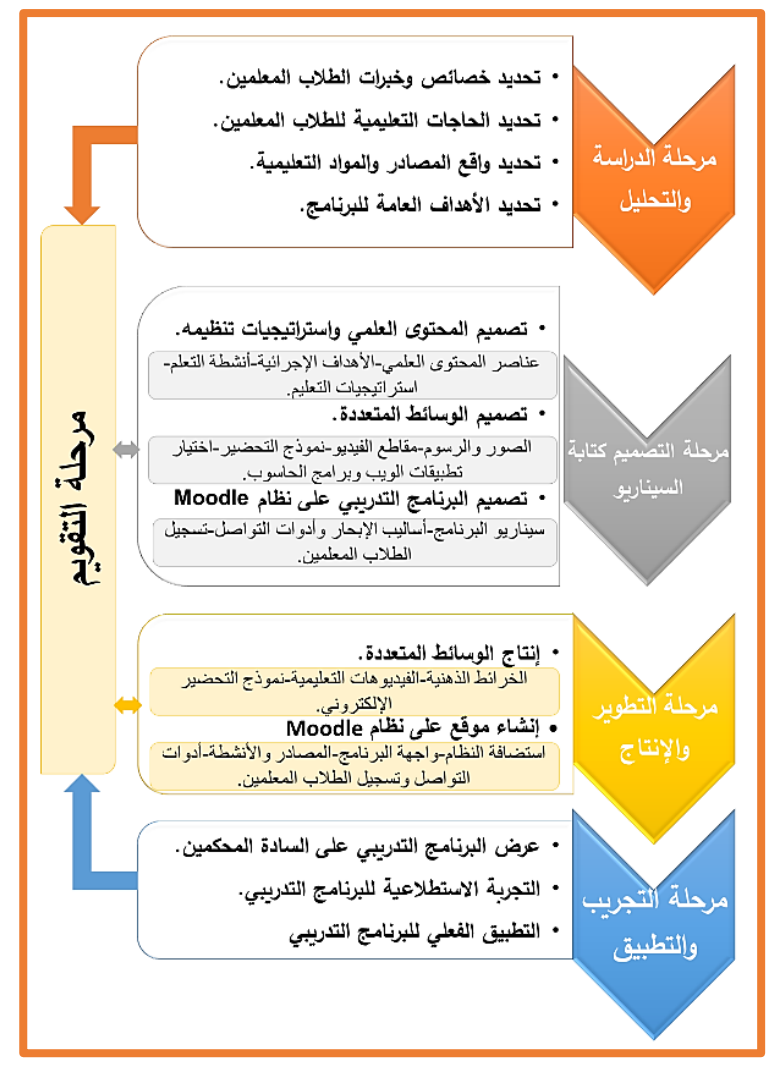

**شكل )5( المراحل األساسية والفرعية المقرحة )إعداد الباحثة(**

## **-1مرحلة الدراسة والتحليل:**

وتشتمل هذه المرحلة على الخطوات التالية

**أ. تحديد خصائص وخبرات الطالب المعلمين:**

تتحدد خصائص الطلاب المعلمين (عينة البحث) بالنقاط الآتية:

طلاب معلمين بالفرقة الرابعة قسم الاقتصاد المنزلي التربوي كلية الاقتصاد المنزلي جامعة حلوان.

- يوجد لديهم رغبة في التعلم واستعداد الكتساب الكفايات المتضمنة في البرنامج التدريبي، وذلك من خالل مقابلة غير مقننة مع الطالب المعلمين أبدت زغبتهم وحماسهم.
	- العمر متقارب فيما بينهم. – لديهم معرفة سابقة عن تحضير الدروس ورقيًا.
	- توجد عالقات اجتماعية قوية تربط بين الطالب المعلمين وبعضهم البعض.
		- لديهم رغبة في استخدام تطبيقات الويب ودمجه في عمليات التعلم. **ب. تحديد الحاجات التعليمية للمتعلمين:**

تم تحديد الحاجات التعليمية للطلاب المعلمين (عينة البحث) من خلال دراسة استطالعية أجرتها الباحثة قبل البدء في إعداد البرنامج التدريبي من خالل إجراء مقابلة مفتوحة غير مقننة مع (13) طالب معلم وفي ضوئها تم وصف الواقع الحالي لهم وأظهرت ضرورة الحاجة إلى البرنامج التدريبي.

 كما تم تحديد الكفايات التكنولوجية للبرنامج التدريبي، من خالل استمارة استطالع رأي استهدفت تحديد الكفايات التكنولوجية التي تتناسب مع متطلبات البحث واحتياجات الطالب المعلمين بكلية االقتصاد المنزلي وتضمنت قائمة بسبع كفايات تكنولوجية، وقد قامت الباحثة بعرض استطالع الرأي على مجموعة من السادة المحكمينإلبداء الرأي حول الكفايات من حيث مدى مناسبة الكفاية لأهداف البحث واحتياجات الطلاب المعلمين، وقد تم اإلبقاء على الكفايات التي تراوحت نسبة اتفاق المحكمين عليها ما بين %95:90 وفي ضوء تفريغ النتائج تم اإلبقاء على ثالثة من الكفايات وقد أكد السادة المحكمين على أهمية تلك الكفايات للطالب المعلمين بكلية االقتصاد المنزلي وضرورة تنميتها لديهم وتمثلت في (كفايات التعامل مع الحاسوب، كفايات اعداد الدروس تكنولوجيا، الكفايات الشخصية(.

#### **ت. تحديد واقع المصادر والمواد التعليمية:**

نظرًا لأن البرنامج التدريبي الحالي يعتمد على التطبيقات المختلفة المرتبطة بجهاز الحاسوب والموبايل، فإنه يحتاج إلى مواد ومصادر وأجهزة أثناء تنفيذ فعالياته وتتمثل فيما يلي (توافر جهاز كمبيوتر لدى كل طالب معلم متصل بالإنترنت، توافر موبايل من

فئة الهواتف الذكية متصل بالإنترنت، قاعة محاضرات تحتوي على شاشة عرض Data) (Show وبمساحة كبيرة نظرًا لمتطلبات التعلم بجائحة كرونا).<br>.

**ث. تحديد األهداف العامة للبرنامج:**

في ضوء أهداف البحث الحالي تم تحديد األهداف العامة للبرنامج التدريبي وتتمثل فيما يلي

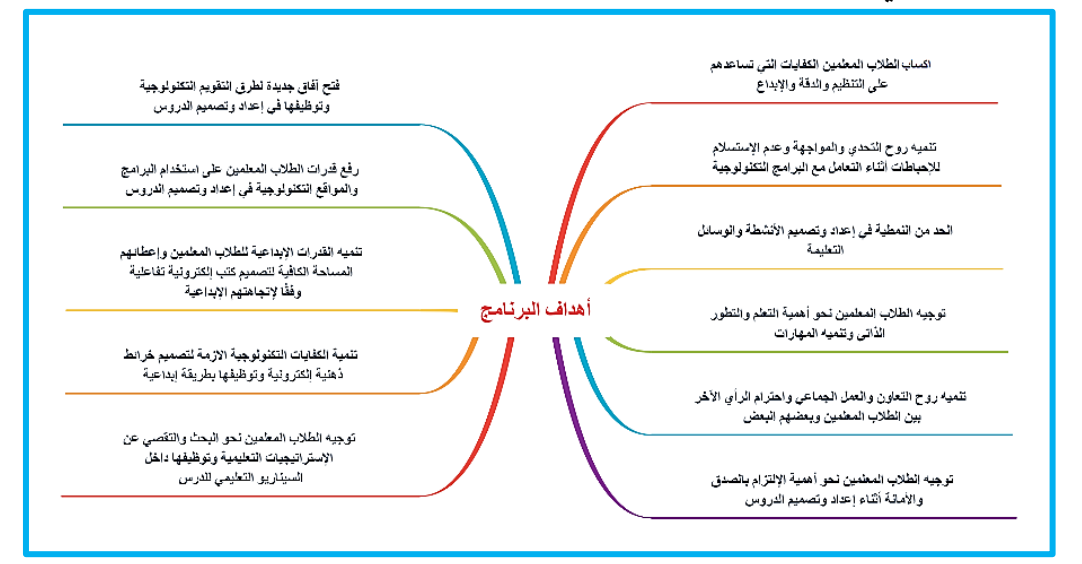

**شكل )6( أهداف البرنامج التدريبي )إعداد الباحثة(**

# **-2مرحلة التصميم وكتابة السيناريو:**

والتي تتضمن ثالث خطوات رئيسية تتمثل في:

**الخطوة األولى – تصميم المحتوى واست ارتيجيات تنظيمه:**

وتشير إلى مجموعة الإجراءات التي تم إتباعها لتصميم وتنظيم المحتوى العلمي وهي كالتالي:

**أ- تحديد عناصر المحتوى العلمي للبرنامج:**

 تم تحديد عناصر المحتوى العلمي للبرنامج في ضوء االحتياجات التعليمية للطالب المعلمين والكفايات التكنولوجية بصورة تحقق الأهداف العامة للبرنامج التدرببي.

**ب- تحديد األهداف اإلجرائية:** 

اشتقت الأهداف الإجرائية في ضوء محتويات البرنامج التدريبي وأهدافه العامة وحاجات الطلاب المعلمين وتم عرض تلك الأهداف بدليل المشرف الأكاديمي داخل كل جلسة من جلسات البرنامج.

**ت- اختيار أنشطة التعلم:**

تم الاعتماد على مجموعة من الأنشطة التعليمية المختلفة المقدمة للطالب المعلم من خالل الممارسة الموجهة والتي تركز على أنشطة اإلنتاج وذلك إلعداد منتج قابل للملاحظة والقياس وبوضح الشكل (6) أشكال المنتج التعليمي، وصممت الأنشطة في ضوء طبيعة البحث وخصائص واحتياجات الطالب المعلمين.

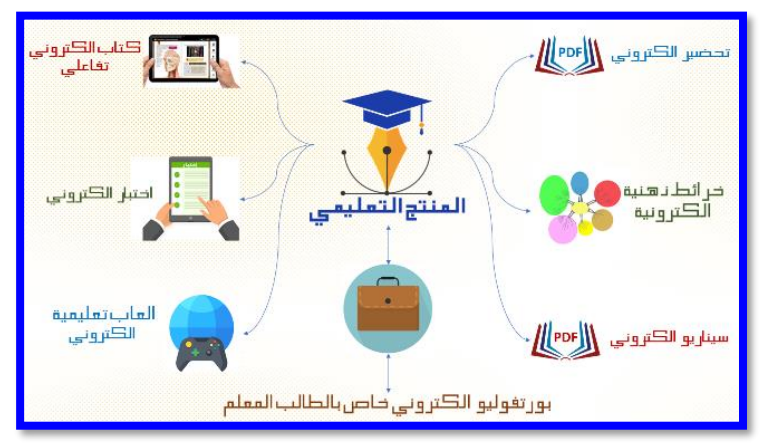

**شكل )7( المنتج التعليمي )إعداد الباحثة(** 

**ث- تحديد استراتيجية التعليم العامة:** 

من خلال الاطلاع على الاستراتيجيات المختلفة التي تم استخدامها داخل بيئات التعلم الإلكتروني تم الدمج بين مجموعة منهم بحيث تتناسب مع أهداف البرنامج وخصائص الطالب المعلمين واحتياجاتهم ومنها )العصف الذهني، التعلم التعاوني، جدول التعلم KWL، التعلم اإللكتروني، التعلم المتمازج، الصف المعكوس، التعلم بالمشاريع، التفكير خارج الصندوق، التدريس االستق ارئي، التعلم التشاركي اإللكتروني، تقييم األقران، المناقشة اإللكترونية، التعلم التوليدي، البنتاجرام، التعلم المدمج، التعلم بالتعاقد، كيلر التعلم لإلتقان، التعلم باالكتشاف(. **الخطوة الثانية – تصميم الوسائط المتعددة:**

وفيها تم تحديد الأشكال المتنوعة للوسائط المتعددة سواء أكانت تعرض بصورة مباشرة على نظام Moodle أو تعرض عن طريق اإلبحار داخل الويب، وتتمثل في اآلتي:

- **أ. تصميم الصور والرسوم التخطيطية** التي تخدم هدف معين من أهداف البرنامج، حيث تم إعداد شكل توضيحي مبدئي للخرائط الذ هنية المتنوعة.
- **ب. تصميم مقاطع الفيديو** المعبرة عن كل هدف من أهداف البرنامج، وفيها تم تحديد عدد مقاطع الفيديو المطلوبة لكل جلسة وكتابة سيناريو لجميع الفيديوهات التعليمية وما تضمنه من محتوى تعليمي.
- **ت. تصميم نموذج قابل للتعبئة** على برنامج Word لتحضير الدروس وكتابة السيناريو التعليمي بشكل إلكتروني، حيث تم تحديد الشكل المبدئي للنموذج وتحدد العناصر المتضمنة في الغالف والصفحات الداخلية، كما تم رسم مخطط توضيحي لتوزيع العناصر والبنود داخل التحضير اإللكتروني، وتم كتابة سيناريو لخطوات تصميم النموذج بما يتضمنه من نصوص وصور.
- **ث. اختيار تطبيقات الويب وبرامج الحاسوب** تم اختيار التطبيقات والبرامج التي يمكن أن تدعم مجاالت االقتصاد المنزلي وتسهل على الطالب المعلم التحضير اإللكتروني وتساهم في تنمية الكفايات التكنولوجية التي يسعى البحث إلى تحقيقها، تطبيقات الويب وتشمل (OneNote – WordWall – Forms Google (و برامج الحاسوب (Microsoft Office Word – FlipPDF – Xmind) وتشمل

**الخطوة الثالثة – تصميم البرنامج التدريبي على نظام Moodle:** 

**أ. سيناريو البرنامج التدريبي على نظام Moodle:**

تم تصميم سيناريو خاص بإنتاج البرنامج التدريبي القائم على نظام إدارة التعلم اإللكتروني Moodle من خالل معالجته إلى عناصر الوسائط المتعددة التي تعبر عنه من خالل:

- وضع مخطط مبدئي ألقسام البرنامج التدريبي وجلساته ومحتوياتها، وطريقة عرض الجلسات التدريبية وما ستتضمنه من صور وخرائط ذهنية وفيديوهات توضيحية.

- تصميم صورة مبدئية لتوظيف المصادر والنشاطات التعليمية المتضمنة داخل نظام Moodle لتقديم المحتوى التعليمية.

**ب. تصميم أساليب اإلبحار وأدوات التواصل داخل نظام Moodle:**

في هذه الخطوة تم االعتماد على معايير اسكورم Scorm المتبعة داخل نظام إدارة التعلم اإللكتروني Moodle؛ وذلك بهدف تطوير التعلم داخل البرنامج التدريبي حيث توفر أساليب اإلبحار للطالب المعلم سهولة التعلم والتعامل مع الجلسات واالنتقال كما يلي:

- تنوعت أساليب اإلبحار ما بين اإلبحار داخل البرنامج التدريبي وخارجة من خالل استخدام روابط الويب.
- تم االعتم اد على القوائم الرئيسية لنظام Moodle للتنقل واإلبحار، باإلضافة إلى الأيقونات الأساسية والأزرار التي تمكن الطلاب المعلمين من التقدم للأمام أو العودة إلى الخلف.
	- **ت. تصميم نظم تسجيل الطالب المعلمين وإدارتهم:**

تم إعداد قاعة بيانات للطالب المعلمين وذلك لتسجيلها على نظام إدارة التعلم اإللكتروني Moodle، حيث يتم إعطاء كل طالب معلم أسم وايميل وباسورد خاص به، ومن خاللهم يتمكن من الدخول إلى البرنامج، وقد خصصت الباحثة كلمة سر لكل طالب معلم؛ للتمكن من تتبع خطوات التعلم لكل منهم.

**-3مرحلة التطوير واإلنتاج:** 

**الخطوة األولى – إنتاج الوسائط المتعددة:**

تم إنتاج بعض الوسائط من خالل استخدام مجموعة من البرامج وهي كالتالي: **الخرائط الذهنية تم إنتاج الخرائط الذهنية** من خالل استخدام برنامج Microsoft PowerPoint Office حيث تم استخدام األشكال الخاصة SmartArt واألشكال Shapes والتعديل عليها، كما تم إنتاج الخرائط الذهنية باستخدام برنامج 8Xmind . (V3.7.9)

**الفيديوهات التعليمية تم إنتاج الفيديوهات** التعليمية على مرحلتين كالتالي:

- المرحلة األولى تسجيل شاشة الكمبيوتر باستخدام برنامج Microsoft Expression Encoder4 Screen Capture والذي يعمل على حفظ الملفات واستخراجها بامتداد (xesc(.
- المرحلة الثانية إدخال ملفات (xesc (على برنامج Expression Microsoft 4Encoder وذلك إلجراء التعديالت عليها من خالل ) حذف بعض اللقطات - إضافة نغمة - العمل على تعديل الجودة - رفع مستوى الصوت - إضافة نص – إضافة صور(.

وتم استخدام برنامج (Recorder Screen AZ (لتسجل بعض الفيديوهات على الهاتف الذكي، والعمل على إجراء التعديالت عليه من خالل )حذف جزء معين من الفيديو أو دمج أكثر من فيديو معًا).

**الخطوة الثانية - إنشاء موقع على نظام إدارة التعلم اإللكتروني Moodle:**  تضمن إنشاء الموقع مجموعة من المراحل تتمثل في:

**.1 إجراء استضافة لنظام Moodle**

يوفر نظام إدارة التعلم اإللكتروني Moodle أحد الخدمات السحابية وهي [https://www.moodlecloud.com](https://www.moodlecloud.com/) وموقعها الإلكتروني هو https://www.moodlecloud.com وبقدم الموقع مجموعة مختلفة من الأسعار حسب عدد المشتركين، وتم اختيار خطة بداية والتي تحمل )50( مستخدم؛ وذلك لمناسبتها مع عدد الطالب المعلمين بمجموعة البحث، وقد تم التواصل مع الموقع وإجراء استضافة وحجز (Name Domain (لمدة عام وذلك من تاريخ /20 /10 2020 إلى /20 /10 ،2021 وتم اختيار عنوان للموقع اإللكتروني الخاص بالبحث الحالي وهو [com.moodlecloud.sarahelghoul://https](https://sarahelghoul.moodlecloud.com/)[/](https://sarahelghoul.moodlecloud.com/) وتم اختيار (Password – Username (للموقع.

#### **.2 إنشاء واجهة البرنامج على نظام Moodle**

في هذا الجزء تم إنشاء أقسام البرنامج وجلساته التدريبية حيث تم وضع وصف للبرنامج ككل يحمل عنوان الرسالة، وتم إنشاء مساق واحد لعرض البرنامج ويوضحه الشكل التالي.

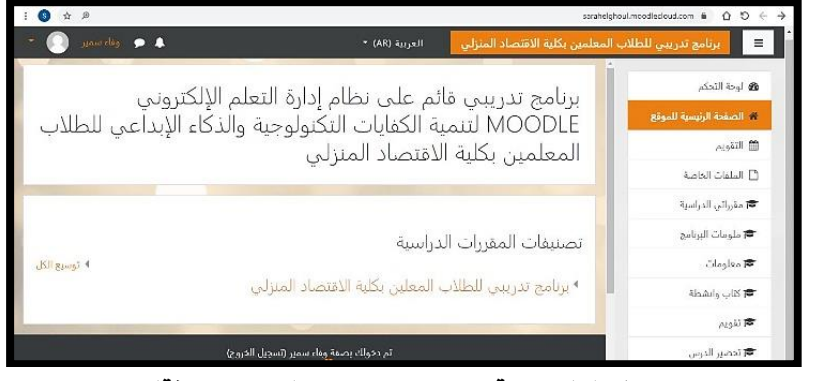

**شكل )8( واجهة البرنامج التدريبي )إعداد الباحثة(**

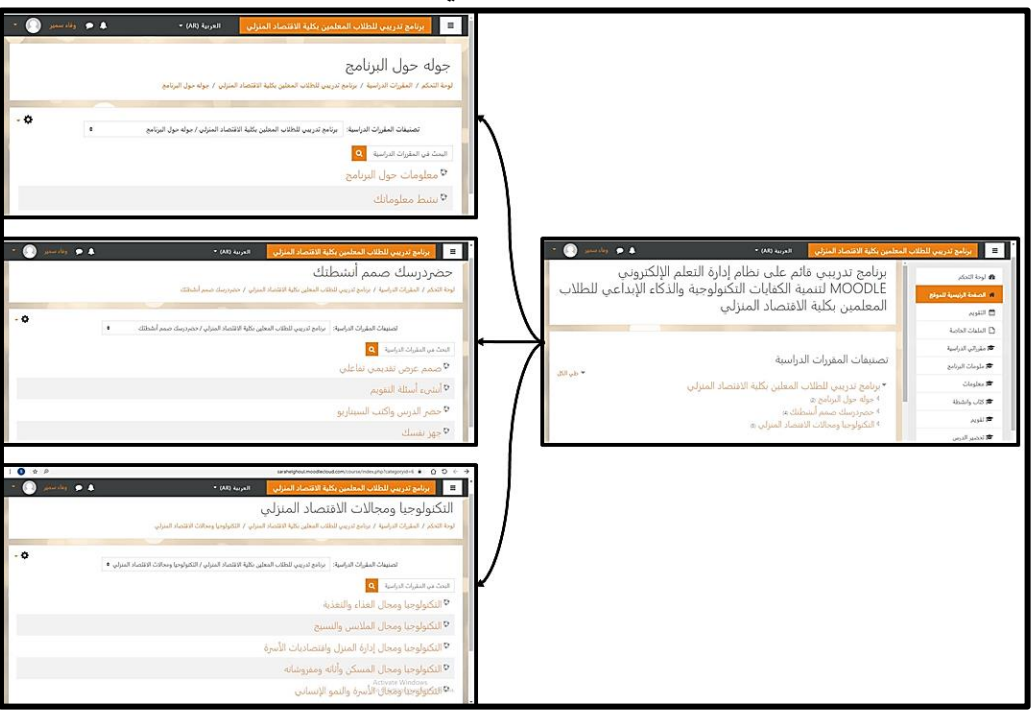

**شكل )9( أقسام البرنامج التدريبي )إعداد الباحثة(**

### **.3 إنشاء المصادر واألنشطة التعليمة داخل نظام Moodle**

تم اختيار مجموعة متنوعة من المصادر واألنشطة التعليمية داخل كل موضوع من موضوعات البرنامج التدريبي، وتم رفع الوسائط التعليمية التي تم إنشائها )نصوص، صور، خرائط ذهنية، فيديوهات، ملفات PDF، ملفات Word)؛ ولقد تم تحميل الفيديوهات الخاصة بالشرح على Drive Google وذلك لمحدودية المساحة المتوفرة

والمسموح بها من قبل Cloud Moodle، وتم العمل على ربط مواقع الفيديوهات بالمصادر التعليمية الخاصة بنظام Moodle.

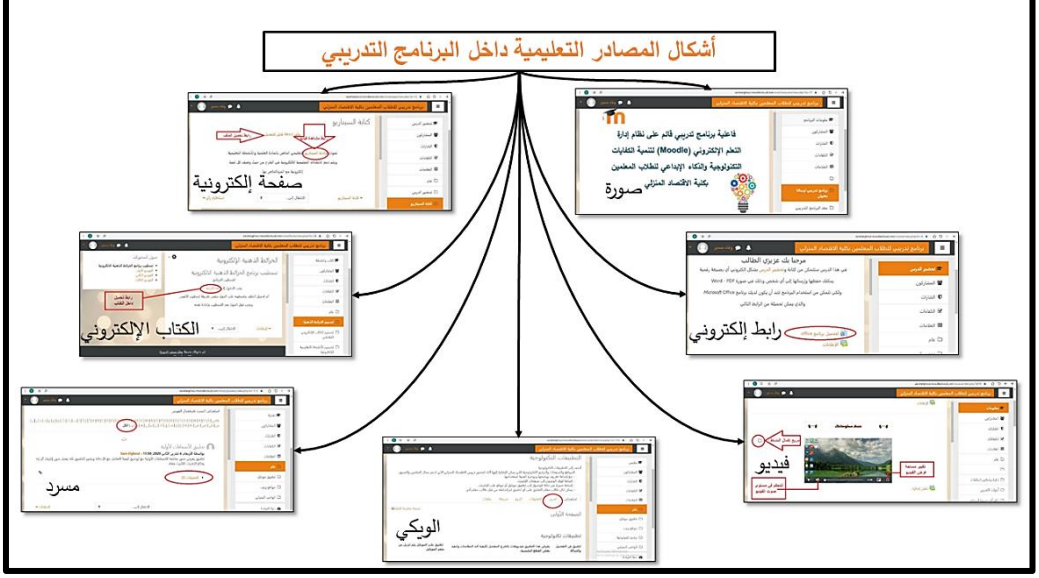

**شكل )10( أشكال المصادر التعليمية بالبرنامج التدريبي )إعداد الباحثة(**  كما تم إنشاء مجموعة من األنشطة التعليمية والتي تشمل التكليفات الواجب على

الطالب المعلم تنفيذها، حيث تنوعت ما بين أسئلة نظرية وأسئلة تطبيقية وأسئلة استطالع رأي وقد تم تحديد معايير التقييم في األنشطة.

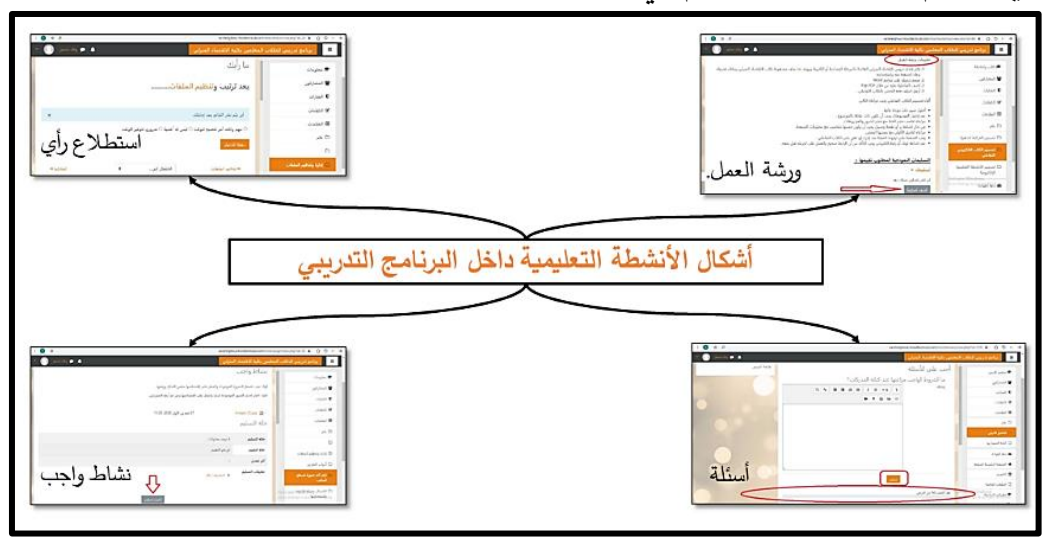

**شكل )11( أشكال األنشطة التعليمية بالبرنامج التدريبي**

**.4 إنشاء أدوات التواصل وتسجيل الطالب المعلمين على نظام Moodle**

**المجلد الثامن ـ العدد األربعون ـ مايو 2022**

تم إنشاء مجموعة على تطبيق WhatsApp على الرابط التالي للتواصل وذلك <https://chat.whatsapp.com/BwLVJY4Yzos0VDbKtmjt1> مع الطالب المعلمين وإعطاء كًال منهم (Password – Username (خاصين بالدخول للبرنامج التدريبي علي نظام Moodle، ونشر دليل الطالب المعلم ليتمكن كلًا منهم من تسجيل الدخول للبرنامج التدريبي بنجاح، مع معرفه كيفية التعامل مع البرنامج، و تم تسجيل الطلاب المعلمين (عينة البحث) على نظام إدارة التعلم الإلكتروني Moodle وذلك من خالل تخصيص ) Password – Username )لكل طالب معلم؛ حتى يتمكن من خالله الدخول للبرنامج التدريبي.

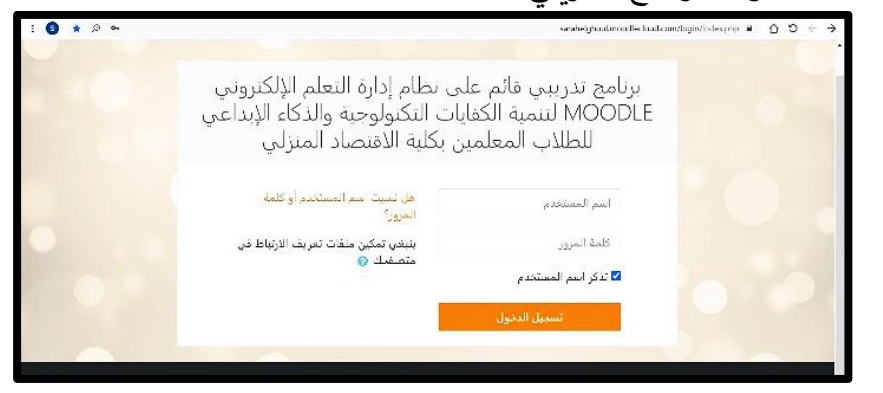

**شكل )12( صفحة الدخول للبرنامج التدريبي على نطام إدارة التعلم اإللكتروني Moodle( إعداد الباحثة(** 

كما تم إنشاء أدوات للتواصل على نظام إدارة التعلم اإللكتروني Moodle يوضحها الشكل التالي

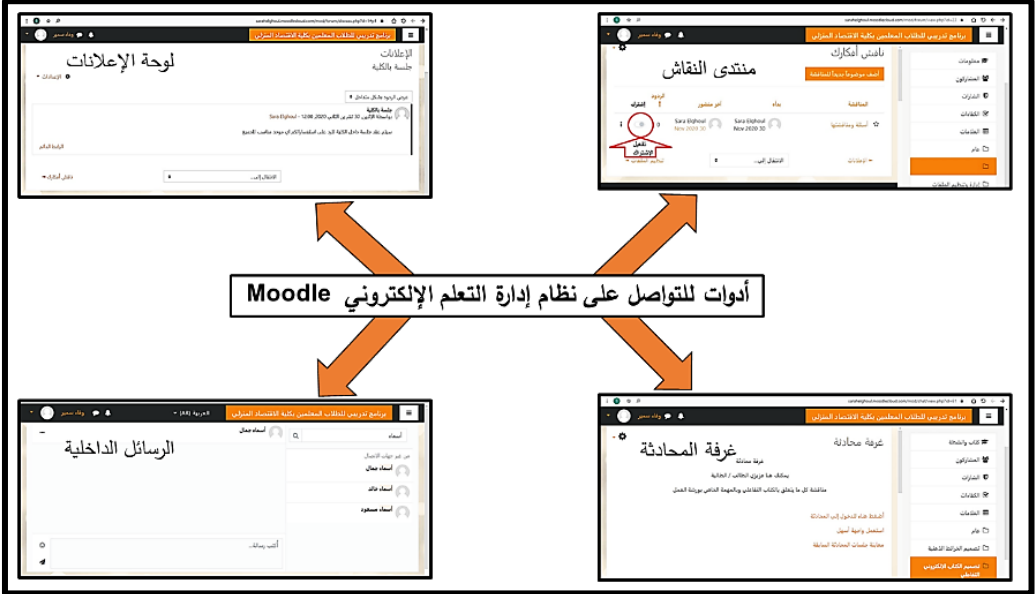

**شكل )13( أدوات للتواصل على نظام إدارة التعلم اإللكتروني Moodle( إعداد الباحثة( -4مرحلة التطبيق والتطوير:** 

**أ. عرض البرنامج التدريبي القائم على نظام إدارة التعلم اإللكتروني Moodle على السادة المحكمين:**

بعد االنتهاء من مرحلة التطوير واإلنتاج واستكمال جميع الوسائط الخاصة بالبرنامج التدريبي ورفعها على نظام إدارة التعلم اإللكتروني Moodle في شكلها األولي، والتأكد من سالمة البرنامج وصالحيته لالستخدام، تم عرضه على مجموعة من السادة المحكمين وذلك إلبداء الرأي في البرنامج التدريبي في ضوء استمارة تحكيم تضم مجموعة من المعايير تم مراعاتها أثناء تصميم وإنتاج البرنامج التدريبي، وتتمثل المعايير في التالي )دقة المحتوي العلمي ومالءمته ألهداف البرنامج، تنظيم المحتوى العلمي، تصميم الجلسات ، تفاعل الطالب المعلم مع البرنامج(.

وقد أجريت التعديلات على البرنامج التدريبي بناءً على مقترحات السادة المحكمين وهي كالتالي:

- تنظيم ترتيب الموضوعات داخل الجلسات، وذلك الكتساب المهارة بصورة متسلسلة.
- فتح الجلسات التدريبية بالترتيب وعدم فتحها جميعا مره واحده، حتى يتسنى للطالب المعلم التركيز على جزء واحد وتقليل نسب التشتت.

**المجلد الثامن ـ العدد األربعون ـ مايو 2022**

- وضع لوحة إعالنات ومنتدى للمناقشة داخل كل موضوع من موضوعات الجلسة، حتى لا تتداخل الأمور مع بعضها بالنسبة للطالب المعلم.

وفي ضوء آراء السادة المحكمين وإجراء التعديالت التي أشار إليها السادة المحكمين، أصبح البرنامج التدريبي القائم على نظام إدارة التعلم اإللكتروني Moodle جاهز للتطبيق.

**ب. التجربة االستطالعية للبرنامج التدريبي القائم على نظام إدارة التعلم اإللكتروني :Moodle**

تم تجريب البرنامج التدريبي على عينة استطلاعية من الطلاب المعلمين وعددهم (13) طالب معلم، تختلف تلك العينة عن عينة البحث األساسية، حيث اختيرت من الفرقة الرابعة بقسم الاقتصاد المنزلي التربوي كلية الاقتصاد المنزلي جامعة حلوان؛ وذلك لإجراء التقويم البنائي للبرنامج التدريبي في نفس الظروف البيئية التعليمية للبحث، لمده سبعة أيام بواقع ساعتين يوميًا **، وقد تبين من خلال التجربة الاستطلاعية ما يلي:**<br>.

- وجد بعض الطالب المعلمين مشكلة في تسليم المهام، حيث أن الفترة الزمنية المحددة للتسليم لم تكفي إلنهاء المهمة المطلوبة، لذا تم إلغاء التقييد بوقت للتسليم وجعل جميع المهام مفتوحة، وذلك لكي يتمكن كل طالب معلم من التعلم وتنفيذ المهام وفق قدراته واستعداداته.
- زيادة دافعية الطالب المعلمين نحو تعلم البرنامج التدريبي والرغبة في اكتساب الخبرات التي يسعى البرنامج إلى تحقيقها، مع سهوله التعامل مع نظام إدارة التعلم اإللكتروني Moodle.
- سهولة التسجيل في البرنامج التدريبي والتعامل مع جلساته مع وضوح المحتوى العلمي داخل موضوعات البرنامج.
- **ت. التطبيق الفعلي للبرنامج التدريبي القائم على نظام إدارة التعلم اإللكتروني :Moodle**

تم تطبيق البرنامج التدريبي على الطلاب المعلمين (عينة البحث) على نظام إدارة التعلم اإللكتروني Moodle، بعد إعطاء كل طالب معلم (Password – Username(. **-5مرحلة التقويم:** تشمل عملية التقويم مرحلتين وهما كالتالي:

- **أ( التقويم المرحلي:** ويتضمن التقويم المرحلي إجراء عملية التقويم خالل كل مرحلة من مراحل إعداد البرنامج، وذلك للتأكد من صلاحيتها ومناسبتها لأهداف البرنامج.
- **ب) التقويم النهائي:** ويشمل تقويم البرنامج كلل قبليًا وبعديًا بتطبيق أداة البحث وهي مقياس الكفايات التكنولوجية.

# **إعداد دليل المشرف األكاديمي الخاص بالبرنامج التدريبي القائم على نظام إدارة التعلم اإللكتروني Moodle**

بعد أن تم إعداد البرنامج التدريبي على نظام إدارة التعلم اإللكتروني Moodle والتأكد من صلاحيته، تم إعداد دليل المشرف الأكاديمي لكي يسترشد به المشرف عند تنفيذ البرنامج التدريبي وتكون الدليل من ج أزين:

**الجزء األول** – ويشتمل على )نبذه عن المفاهيم الخاصة بالبرنامج التدريبي، الهدف العام من البرنامج التدريبي، المنتج التعليمي الذي سيتدرب الطالب المعلم على إنتاجه، الخطة الزمنية لسير جلسات البرنامج التدريبي، جدول يتضمن كيفية تعامل المشرف األكاديمي مع الأنشطة التفاعلية داخل البرنامج التدريبي).

<mark>الجزء الثّان*ي* – وي</mark>شتمل على توضيحًا مفصلاً لسير كل جلسة من جلسات البرنامج التدريبي داخل كل قسم )جولة حول البرنامج، حضر درسك صمم أنشطتك، التكنولوجيا ومجالات الاقتصاد المنزلي) وتم عرض دليل المشرف الأكاديمي على مجموعة من السادة المحكمين في مجال التخصص لمعرفه آرائهم ومقترحاتهم، وتم إعداد دليل المشرف األكاديمي في صورته النهائية في ضوء آراء ومقترحات السادة المحكمين.

## **إعداد دليل الطالب المعلم الستخدام البرنامج التدريبي القائم على نظام إدارة التعلم اإللكتروني Moodle.**

بعد أن تم إعداد البرنامج التدريبي على نظام إدارة التعلم اإللكتروني Moodle وإعداد دليل المشرف الأكاديمي لاستخدام البرنامج، تم إعداد دليل الطالب المعلم لكي يسترشد به عند تسجيل الدخول للبرنامج التدريبي والتعامل معه وتكون الدليل من جزأين:

**الجزء األول** – ويشتمل على )نبذه عن المفاهيم الخاصة بالبرنامج التدريبي، الهدف العام من البرنامج التدريبي، المنتج التعليمي الذي سيتدرب الطالب المعلم على إنتاجه، الخطة الزمنية لسير جلسات البرنامج التدريبي(.

ا**لجزء الثان***ي – ويشتمل على* **توضيحًا مفصلا لخطوات تسجيل الدخول للبرنامج التدريبي** وذلك باستخدام كلًا من (الحاسوب الشخصي، الهاتف الذكي)، شرح مفصل لكل شاشة من شاشات البرنامج داخل الجلسات وكيفية التعامل معها وقد تم عرض دليل الطالب المعلم على مجموعة من السادة المحكمين في مجال التخصص لمعرفه آرائهم ومقترحاتهم، وتم إعداد دليل الطالب المعلم في صورته النهائيةفي ضوء آراء ومقترحات السادة المحكمين.

# **إعداد أدوات القياس )مقياس إلكتروني للكفايات التكنولوجية(.**

➢ **هدف المقياس** 

هدف المقياس إلى تحديد مدى امتالك الطالب المعلمين بكلية االقتصاد المنزلي لأبعاد الكفايات التكنولوجية الخاصة بالبحث.

➢ **أبعاد المقياس**

بعد الاطلاع على العديد من الدراسات والأدبيات التي اهتمت بتنمية الكفايات التكنولوجية كدراسة سهيلة شاهين (2017) وأشرف الغزو وباسين المقطري (2015) و(2014) ,Bhalla و(2009) Varank وبعد تطبيق استمارة استطالع الرأي الخاصة بتحديد الكفايات التكنولوجية واإلبقاء على ثالثة أبعاد للكفايات التكنولوجية وهي )كفايات التعامل مع الحاسوب، كفايات إعداد الدروس تكنولوجيًا، الكفايات الشخصية).

➢ **صياغة مفردات المقياس** 

تم إعداد مفردات المقياس في صورته األوليةمن 75 مفردة موزعة كالتالي (39 مفردة لكفايات التعامل مع الحاسوب— 26 مفردة كفايات إعداد الدروس تكنولوجيًا— 10مفردات للكفايات الشخصية) وقد روعي عند صياغة المفردات أن تكون مرتبطة بأهداف البرنامج التدريبي ومحتوى الجلسات، وأن تكون واضحة ودقيقة وفي وصف المهارة المطلوب الكشف عنها، وان ال تكون مركبة أي أن كل مفرده تشمل مهارة واحده، و تم وضع المقياس على Forms Google لكي يكون في صورته اإللكترونية في شكل مقياس متدرج (دائمًا، أحيانًا، نادرًا) درجاته على التوالي (3، 2، 1) للعبارات الموجبة، والعكس للعبارات السالبة، حيث يعبر الطالب المعلم عن درجة امتلاكه للمهارة والإشارة أمام العبارة المناسبة.

- ➢ **الضبط العلمي للمقياس**
	- **أ- صدق المقياس:**
	- **الصدق المنطقي:**

للتحقق من صدق المقياس قامت الباحثة بعرض المقياس في صورته الأولية عل<sub>ى</sub> مجموعة من السادة المحكمين لإبداء الرأي حول محتواه من حيث (ارتباط المفردة بالأهداف، السلامة اللغوبة والصياغة، ارتباط المفردة بالبعد الذي تتتمي إليه)، وفي ضوء ما سبق تم عرض المقياس من خالل خطاب موجه إلى السادة المحكمين موضح به هدف المقياس وتعريف متغيراته، ولقد اتفق المحكمين على ما يلي:

- المقياس مالئم ومناسب للطالب المعلمين وقد شمل جميع أبعاد الكفايات التكنولوجية. - المفردات ترتبط بمادة االقتصاد المنزلي واألهداف العامة للبرنامج التدريبي.

وبناءًا على نتيجة التحكيم، قامت الباحثة باختيار المفردات التي أجمع السادة المحكمين على مناسبتها، وتم إجراء بعض التعديلات التي أجمع المحكمون عليها مع الأخذ بمقترحاتهم ومنها تعديل بعض العبارات السلبية لكي تكون مناسبة وتم تعديل بعض العبارات الموجبة.

▪ **التجربة االستطالعية للمقياس:**

تم تطبيق المقياس على عينة استطالعية من الفرقة الرابعة قسم االقتصاد المنزلي التربوي كلية االقتصاد المنزلي جامعة حلوان وعدد )13( طالب معلم؛ وذلك من أجل تقييم الأداء في ذات الظروف التعليمية البيئية الأساسية للبحث، حيث هدفت التجربة االستطالعية إلى حساب ثبات وصدق المقياس.

▪ **االتساق الداخلي:**

**-1** تم حساب معامالت االرتباط بين درجة كل عبارة من العبارات المكونة لكل محور، والدرجة الكلية للمحور بالمقياس.

-2 تم حساب معامالت االرتباط بين الدرجة الكلية لكل محور من محاور المقياس والدرجة الكلية للمقياس.

**المحور األول: كفايات التعامل مع الحاسوب:** 

**أوال: كفايات استخدام الحاسوب:** 

 تم حساب الصدق باستخدام االتساق الداخلي وذلك بحساب معامل االرتباط )معامل ارتباط بيرسون) بين درجة كل عبارة ودرجة المحور (كفايات استخدام الحاسوب)، والجدول التالي يوضح ذلك:

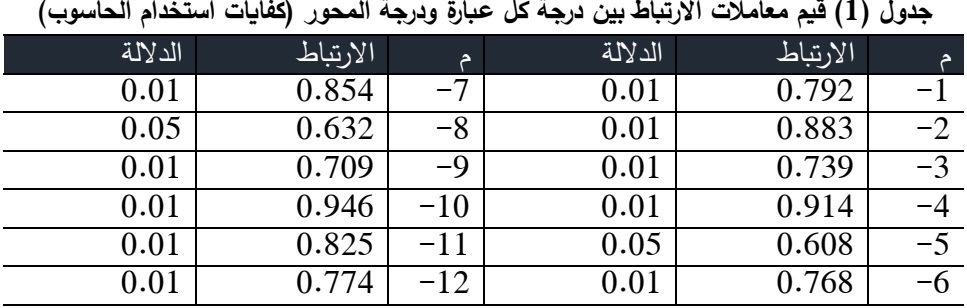

 يتضح من الجدول أن معامالت االرتباط كلها دالة عند مستوى )0.01 – 0.05( القترابها من الواحد الصحيح مما يدل على تجانس عبارات المقياس.

**ثانيا: كفايات استخدام اإلنترنت:**

تم حساب الصدق باستخدام االتساق الداخلي وذلك بحساب معامل االرتباط (معامل ارتباط بيرسون) بين درجة كل عبارة ودرجة المحور (كفايات استخدام الإنترنت)، والجدول التالي يوضح ذلك:

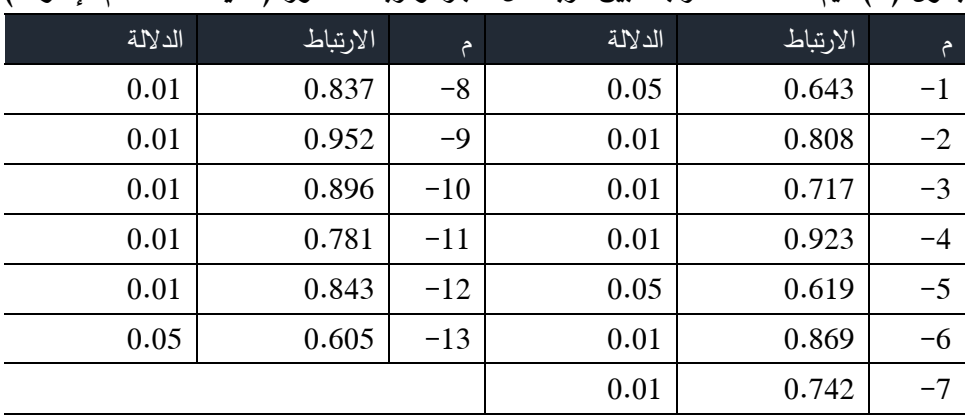

**جدول )2( قيم معامالت االرتباط بين درجة كل عبارة ودرجة المحور )كفايات استخدام اإلنترنت(**

 يتضح من الجدول أن معامالت االرتباط كلها دالة عند مستوى )0.01 – 0.05( القترابها من الواحد الصحيح مما يدل على تجانس عبارات المقياس. **ثالثا: كفايات استخدام نظام Moodle:**

 تم حساب الصدق باستخدام االتساق الداخلي وذلك بحساب معامل االرتباط )معامل ارتباط بيرسون( بين درجة كل عبارة ودرجة المحور )كفايات استخدام نظام Moodle)، والجدول التالي يوضح ذلك:

**جدول )3( قيم معامالت االرتباط بين درجة كل عبارة ودرجة المحور )كفايات استخدام نظام** 

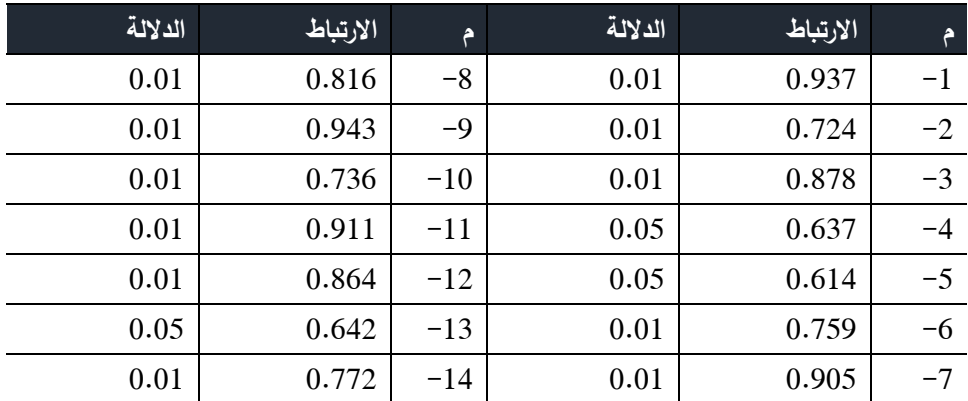

**)Moodle**

يتضح من الجدول أن معاملات الارتباط كلها دالة عند مستوى (0.01 – 0.05) القترابها من الواحد الصحيح مما يدل على تجانس عبارات المقياس.

**الصدق باستخدام االتساق الداخلي بين الدرجة الكلية لكل محور فرعي والدرجة الكلية للمحور الرئيسي:** 

 تم حساب الصدق باستخدام االتساق الداخلي وذلك بحساب معامل االرتباط )معامل ارتباط بيرسون) بين الدرجة الكلية لكل محور فرعى (كفايات استخدام الحاسوب، كفايات استخدام اإلنترنت ، كفايات استخدام نظام Moodle )والدرجة الكلية للمحور الرئيسي )كفايات التعامل مع الحاسوب(، والجدول التالي يوضح ذلك:

**جدول )4( قيم معامالت االرتباط بين الدرجة الكلية لكل محور فرعي )كفايات استخدام الحاسوب، كفايات** 

**استخدام اإلنترنت، كفايات استخدام نظام Moodle )والدرجة الكلية للمحور الرئيسي )كفايات** 

**التعامل مع الحاسوب(**

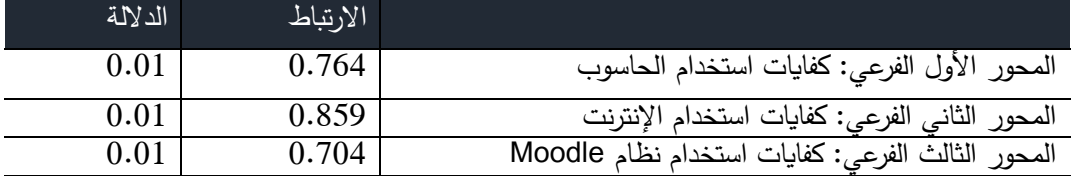

يتضح من الجدول أن معامالت االرتباط كلها دالة عند مستوى )0.01( القترابها من الواحد الصحيح مما يدل على تجانس المحاور الفرعية.

**:ً المحور الثاني: كفايات إعداد الدروس تكنولوجيا**

**أوال: كفايات التخطيط:**

 تم حساب الصدق باستخدام االتساق الداخلي وذلك بحساب معامل االرتباط )معامل ارتباط بيرسون) بين درجة كل عبارة ودرجة المحور (كفايات التخطيط)، والجدول التالي يوضح ذلك:

**جدول )5( قيم معامالت االرتباط بين درجة كل عبارة ودرجة المحور )كفايات التخطيط(** 

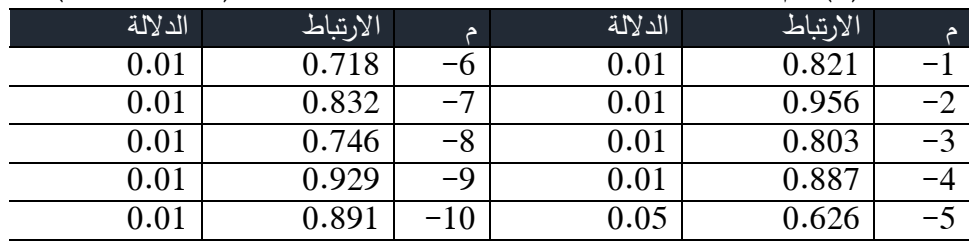

 يتضح من الجدول أن معامالت االرتباط كلها دالة عند مستوى )0.01 – 0.05( القترابها من الواحد الصحيح مما يدل على تجانس عبارات المقياس.

 **ثانيا: كفايات التصميم:**

تم حساب الصدق باستخدام االتساق الداخلي وذلك بحساب معامل االرتباط (معامل ارتباط بيرسون) بين درجة كل عبارة ودرجة المحور (كفايات التصميم)، والجدول التالي يوضح ذلك:

| الدلالة | الارتباط | ▵    | الدلالة | الارتباط | ∌    |
|---------|----------|------|---------|----------|------|
| 0.01    | 0.933    | -6   | 0.01    | 0.813    |      |
| 0.05    | 0.601    | $-7$ | 0.01    | 0.756    | $-2$ |
| 0.05    | 0.639    | -8   | 0.01    | 0.904    | -3   |
| 0.01    | 0.787    | -9   | 0.01    | 0.875    | -4   |
|         |          |      | 0.01    | 0.728    | -5   |
|         |          |      |         |          |      |

**جدول )6( قيم معامالت االرتباط بين درجة كل عبارة ودرجة المحور )كفايات التصميم(**

يتضح من الجدول أن معامالت االرتباط كلها دالة عند مستوى )0.01 – 0.05( القترابها من الواحد الصحيح مما يدل على تجانس عبارات المقياس. **ثالثا: كفايات التقويم:** 

 تم حساب الصدق باستخدام االتساق الداخلي وذلك بحساب معامل االرتباط )معامل ارتباط بيرسون) بين درجة كل عبارة ودرجة المحور (كفايات التقويم)، والجدول التالي يوضح ذلك:

| $\cdots$<br>. |                           |      |         |          |           |
|---------------|---------------------------|------|---------|----------|-----------|
| الدلالة       | الارتباط                  | A    | الدلالة | الارتباط |           |
| $0.01\,$      | 0.889                     | $-5$ | 0.01    | 0.826    | -         |
| $0.01\,$      | 0.855                     | -6   | 0.01    | 0.941    |           |
| $0.01\,$      | $\mathcal{L}$<br>$0.91\,$ | $-7$ | 0.05    | 0.615    |           |
|               |                           |      | 0.01    | 0.767    | $-\Delta$ |

**جدول )7( قيم معامالت االرتباط بين درجة كل عبارة ودرجة المحور )كفايات التقويم(**

يتضح من الجدول أن معامالت االرتباط كلها دالة عند مستوى )0.01 – 0.05( القترابها من الواحد الصحيح مما يدل على تجانس عبارات المقياس. **الصدق باستخدام االتساق الداخلي بين الدرجة الكلية لكل محور فرعي والدرجة الكلية** 

**للمحور الرئيسي:** 

تم حساب الصدق باستخدام االتساق الداخلي وذلك بحساب معامل االرتباط (معامل ارتباط بيرسون) بين الدرجة الكلية لكل محور فرعي (كفايات التخطيط، كفايات التصميم، كفايات التقويم) والدرجة الكلية للمحور الرئيسي (كفايات إعداد الدروس تكنولوجيا)، والجدول التالي يوضح ذلك:

**جدول )8( قيم معامالت االرتباط بين الدرجة الكلية لكل محور فرعي )كفايات التخطيط، كفايات ً التصميم، ( كفايات التقويم( والدرجة الكلية للمحور الرئيسي )كفايات إعداد الدروس تكنولوجيا**

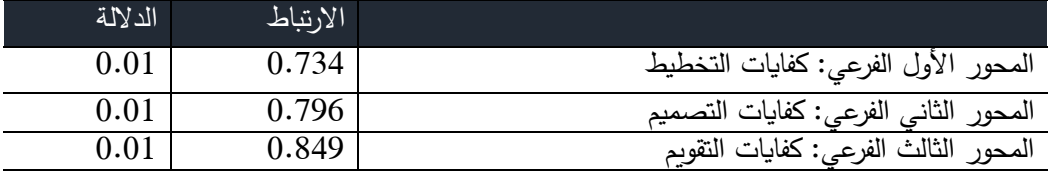

يتضح من الجدول أن معامالت االرتباط كلها دالة عند مستوى )0.01( القترابها من الواحد الصحيح مما يدل على تجانس المحاور الفرعية.

**المحور الثالث: الكفايات الشخصية:** 

تم حساب الصدق باستخدام االتساق الداخلي وذلك بحساب معامل االرتباط (معامل ارتباط بيرسون) بين درجة كل عبارة ودرجة المحور (الكفايات الشخصية)، والجدول التالي يوضح ذلك:

**جدول )9( قيم معامالت االرتباط بين درجة كل عبارة ودرجة المحور )الكفايات الشخصية(**

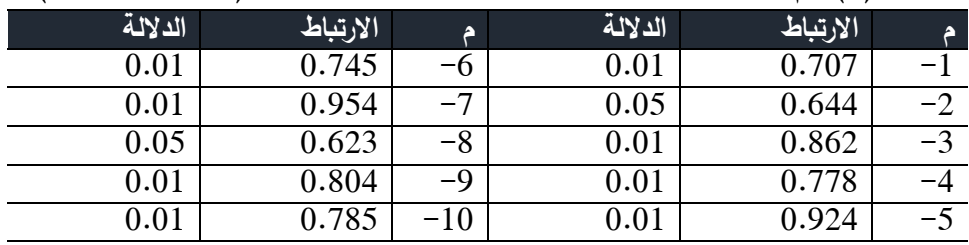

يتضح من الجدول أن معاملات الارتباط كلها دالة عند مستوى (0.01 – 0.05) القترابها من الواحد الصحيح مما يدل على تجانس عبارات المقياس. **الصدق باستخدام االتساق الداخلي بين الدرجة الكلية لكل محور والدرجة الكلية للمقياس:**

 تم حساب الصدق باستخدام االتساق الداخلي وذلك بحساب معامل االرتباط )معامل ارتباط بيرسون) بين الدرجة الكلية لكل محور (كفايات التعامل مع الحاسوب، كفايات إعداد الدروس تكنولوجياً، الكفايات الشخصية) والدرجة الكلية للمقياس (الكفايات التكنولوجية)، والجدول التالي يوضح ذلك:

**جدول )10( قيم معامالت االرتباط بين الدرجة الكلية لكل محور )كفايات التعامل مع الحاسوب، كفايات إعداد الدروس تكنولوجيا، الكفايات الشخصية( والدرجة الكلية للمقياس )الكفايات ً**

**التكنولوجية(**

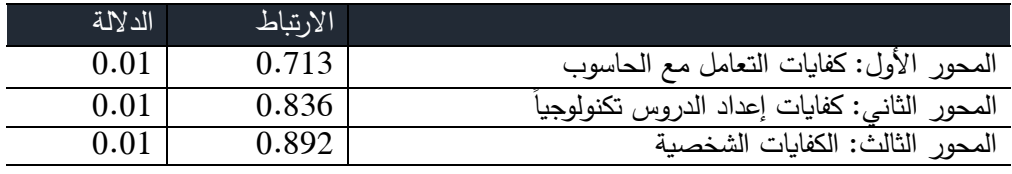

يتضح من الجدول أن معامالت االرتباط كلها دالة عند مستوى )0.01( القترابها من الواحد الصحيح مما يدل على تجانس محاور المقياس.

**ب- الثبات:**

يقصد بالثبات دقة المقياس في القياس والمالحظة، وعدم تناقضه مع نفسه، واتساقه واطراده فيما يزودنا به من معلومات عن سلوك المفحوص، وهو النسبة بين تباين الدرجة على المقياس التي تشير إلى األداء الفعلي للمفحوص، وتم حساب الثبات عن طريق: **-1 معامل الفا كرونباخ Cronbach Alpha** -3 **طريقة التجز ئة النصفية half-Split**

**جدول )11( قيم معامل الثبات لمحاور مقياس الكفايات التكنولوجية**

| المحاور                                          | معامل الفا | التجزئة النصفية            |
|--------------------------------------------------|------------|----------------------------|
| المحور الأول الفرعي: كفايات استخدام الحاسوب      | 0.907      | $0.942 - 0.871$            |
| المحور الثاني الفرعي: كفايات استخدام الإنترنت    | 0.818      | $0.853 - 0.789$            |
| المحور الثالث الفرعي: كفايات استخدام نظام Moodle | 0.763      | $0.809 - 0.730$            |
| المحور الأول: كفايات التعامل مع الحاسوب          | 0.825      | $0.861 - 0.793$            |
| المحور الأول الفرعي: كفايات التخطيط              | 0.741      | $0.784 - 0.712$            |
| المحور الثاني الفرعي: كفايات التصميم             | 0.880      | $0.927 - 0.856$            |
| المحور الثالث الفرعي: كفايات التقويم             | 0.924      | $0.960 - 0.891$            |
| المحور الثاني: كفايات إعداد الدروس تكنولوجياً    | 0.809      | $\overline{0.844} - 0.771$ |
| المحور الثالث: الكفايات الشخصية                  | 0.786      | $0.829 - 0.752$            |
| ثبات مقياس الكفايات التكنولوجية ككل              | 0.843      | $0.889 - 0.815$            |
|                                                  |            |                            |

يتضح من الجدول السابق أن جميع قيم معامالت الثبات: معامل الفا، التجزئة النصفية، دالة عند مستوى 0.01 مما يدل على ثبات المقياس.

➢ **تصحيح المقياس** 

تم تحديد درجة الاستجابة بالنسبة للعبارات الإيجابية بحيث يعطى الدرجة (3) للاستجابة (دائما) والدرجة (2) للاستجابة (أحيانًا) والدرجة (1) للاستجابة (نادرًا) والعكس بالنسبة للعبارات السلبية لذا فإن الدرجة العظمى للمقياس (225).

➢ **تحديد زمن تطبيق المقياس** 

تم حساب الزمن الالزم لتطبيق مقياس الكفايات التكنولوجية عن طريق متوسط الزمن الذي استغرقه أول وآخر طالب معلم انتهى من اإلجابة وقد وجد أن الزمن المناسب لإلجابة على المقياس )45( دقيقة.

#### **نتائج البحث وتفسيرها ومناقشتها**

✓ **النتائج المتعلقة بمقياس الكفايات التكنولوجية:** 

لإلجابة على التساؤل الثاني من تساؤالت البحث، الذي ينص على: "**ما فاعلية البرنامج التدريبي القائم على نظام إدارة التعلم اإللكتروني Moodle في تنمية الكفايات التكنولوجية للطالب المعلمين بكلية االقتصاد المنزلي ؟"**  تم اختبار صحة الفرض التالي و ينص على ما يلي:

**ً بين متوسطي درجات الطالب المعلمين في التطبيق "توجد فروق دالة إحصائيا القبلي والبعدي لمقياس الكفايات التكنولوجية لصالح التطبيق البعدي"** 

وللتحقق من صحة هذا الفرض تم تطبيق اختبار "ت" والجداول التالية توضح ذلك:

**جدول )12( داللة الفروق بين متوسطي درجات الطالب المعلمين في التطبيق القبلي والبعدي** 

| مستوى الدلالة                                     |        | درجات الحرية | عدد أفراد | <u>الا</u> نحراف | المتوسط    | كفايات                       |  |  |  |
|---------------------------------------------------|--------|--------------|-----------|------------------|------------|------------------------------|--|--|--|
| واتجاهها                                          | قيمة ت |              | العينة    | المعياري         | الحسابى    | التعامل<br>مع                |  |  |  |
|                                                   |        | "د . ح"      | "ථ"       | "ح"              | " م<br>" م | الحاسوب                      |  |  |  |
|                                                   |        |              |           |                  |            | أولا: كفايات استخدام الحاسوب |  |  |  |
| 0.01                                              | 15.522 | 19           | 20        | 1.482            | 18.895     | القبلى                       |  |  |  |
| لصالح البعدي                                      |        |              |           | 3.010            | 34.051     | البعدى                       |  |  |  |
| ثانيا: كفايات استخدام الإنترنت                    |        |              |           |                  |            |                              |  |  |  |
| 0.01                                              | 20.153 | 19           | 20        | 1.456            | 16.357     | القبلى                       |  |  |  |
| لصالح البعدي                                      |        |              |           | 3.289            | 37.312     | البعدي                       |  |  |  |
| ثالثا: كفايات استخدام نظام Moodle                 |        |              |           |                  |            |                              |  |  |  |
| 0.01                                              | 18.239 | 19           | 20        | 2.351            | 20.147     | القبلي                       |  |  |  |
| لصالح البعدي                                      |        |              |           | 4.027            | 40.455     | البعدي                       |  |  |  |
| مجموع المحور الأول: كفايات التعامل مع الحاسوب ككل |        |              |           |                  |            |                              |  |  |  |
| 0.01                                              |        |              |           | 4.927            | 55.399     | القبلى                       |  |  |  |
| لصالح البعدي                                      | 32.468 | 19           | 20        | 8.351            | 111.818    | البعدي                       |  |  |  |

**للمحور األول: كفايات التعامل مع الحاسوب**

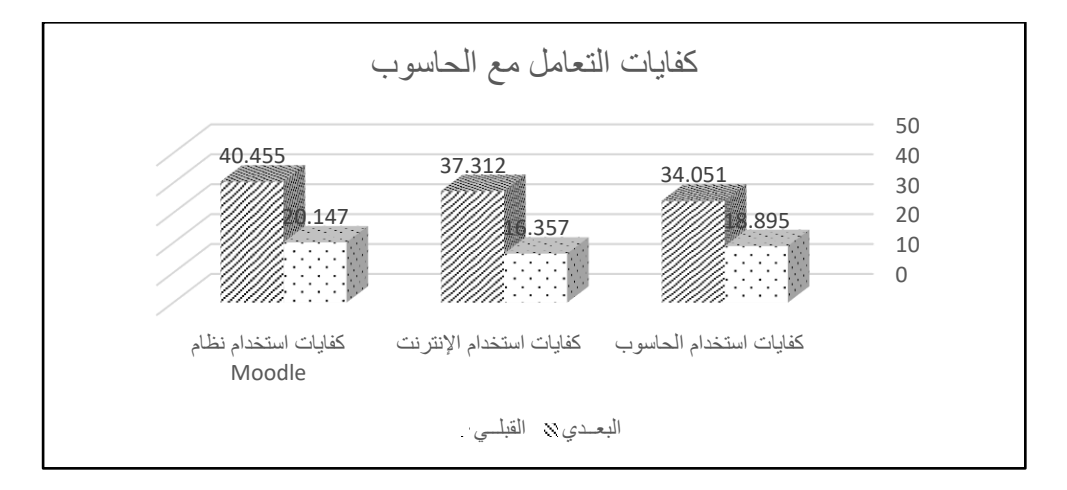

**شكل )14( داللة الفروق بين متوسطي درجات الطالب المعلمين في التطبيق القبلي والبعدي للمحور األول: كفايات التعامل مع الحاسوب**

**يتضح من الجدول )12( والشكل )14 ( االتي:**

-1 أن قيمة "ت" تساوي "15.522" لكفايات استخدام الحاسوب، وهي قيمة ذات داللة إحصائية عند مستوى 0.01 لصالح القياس البعدي، حيث كان متوسط درجات

**المجلد الثامن ـ العدد األربعون ـ مايو 2022**

الطالب المعلمين في التطبيق البعدي "34.051"، بينما كان متوسط درجات الطالب المعلمين في التطبيق القبلي "18.895".

- -2 أن قيمة "ت" تساوي "20.153" لكفايات استخدام اإلنترنت، وهي قيمة ذات داللة إحصائية عند مستوى 0.01 لصالح القياس البعدي، حيث كان متوسط درجات الطالب المعلمين في التطبيق البعدي "37.312"، بينما كان متوسط درجات الطالب المعلمين في التطبيق القبلي "16.357".
- -3 أن قيمة "ت" تساوي "18.239" لكفايات استخدام نظام Moodle، وهي قيمة ذات داللة إحصائية عند مستوى 0.01 لصالح القياس البعدي، حيث كان متوسط درجات الطالب المعلمين في التطبيق البعدي "40.455"، بينما كان متوسط درجات الطالب المعلمين في التطبيق القبلي "20.147".
- -4 أن قيمة "ت" تساوي "32.468" لمجموع المحور األول: كفايات التعامل مع الحاسوب ككل، وهي قيمة ذات داللة إحصائية عند مستوى 0.01 لصالح القياس البعدي، حيث كان متوسط درجات الطالب المعلمين في التطبيق البعدي "111.818"، بينما كان متوسط درجات الطالب المعلمين في التطبيق القبلي ."55.399"
	- **جدول )13( داللة الفروق بين متوسطي درجات الطالب المعلمين في التطبيق القبلي والبعدي ً للمحور الثاني: كفايات إعداد الدروس تكنولوجيا**

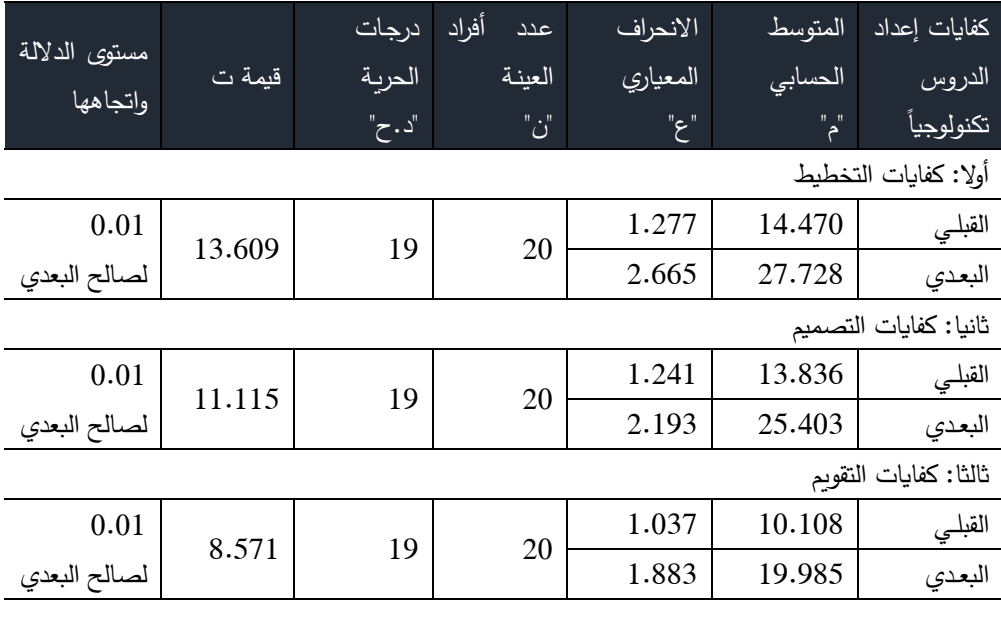

1058

**المجلد الثامن ـ العدد األربعون ـ مايو 2022**

|              |                |          | _ |        | ິ     | $\rightarrow$ | ت      | ~<br>Õ |
|--------------|----------------|----------|---|--------|-------|---------------|--------|--------|
| v.vi         | 706            | $\Omega$ |   | $\cap$ | 3.815 |               | 38.414 | القبله |
| لصالح البعدي | $21 \cdot 120$ |          |   | ∠∪     | 6.992 |               | 3.116  | البعدى |

مجموع المحور الثاني: كفايات إعداد الدروس تكنولوجيا ككل

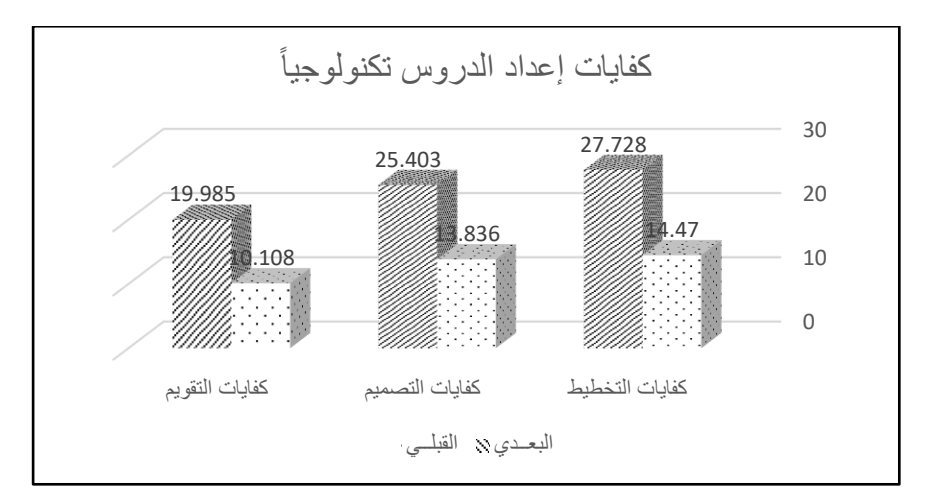

**شكل )15( داللة الفروق بين متوسطي درجات الطالب المعلمين في التطبيق القبلي والبعدي ً للمحور الثاني: كفايات إعداد الدروس تكنولوجيا**

# **يتضح من الجدول )13( والشكل ) 15( االتي:**

- -1 أن قيمة "ت" تساوي "13.609" لكفايات التخطيط، وهي قيمة ذات داللة إحصائية عند مستوى 0.01 لصالح القياس البعدي، حيث كان متوسط درجات الطالب المعلمين في التطبيق البعدي "27.728"، بينما كان متوسط درجات الطالب المعلمين في التطبيق القبلي "14.470".
- -2 أن قيمة "ت" تساوي "11.115" لكفايات التصميم، وهي قيمة ذات داللة إحصائية عند مستوى 0.01 لصالح القياس البعدي، حيث كان متوسط درجات الطالب المعلمين في التطبيق البعدي "25.403"، بينما كان متوسط درجات الطالب المعلمين في التطبيق القبلي "13.836".
- -3 أن قيمة "ت" تساوي "8.571" لكفايات التقويم، وهي قيمة ذات داللة إحصائية عند مستوى 0.01 لصالح القياس البعدي، حيث كان متوسط درجات الطالب المعلمين في التطبيق البعدي "19.985"، بينما كان متوسط درجات الطالب المعلمين في التطبيق القبلي " 10.108".

-4 أن قيمة "ت" تساوي "27.726" لمجموع المحور الثاني: كفايات إعداد الدروس تكنولوجياً ككل، وهي قيمة ذات دلالة إحصائية عند مستوى 0.01 لصالح القياس البعدي، حيث كان متوسط درجات الطالب المعلمين في التطبيق البعدي "73.116"، بينما كان متوسط درجات الطالب المعلمين في التطبيق القبلي "38.414". **جدول )14( داللة الفروق بين متوسطي درجات الطالب المعلمين في التطبيق القبلي والبعدي**

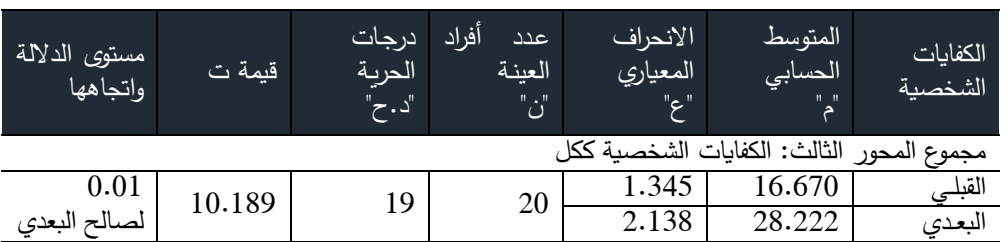

**للمحور الثالث: الكفايات الشخصية**

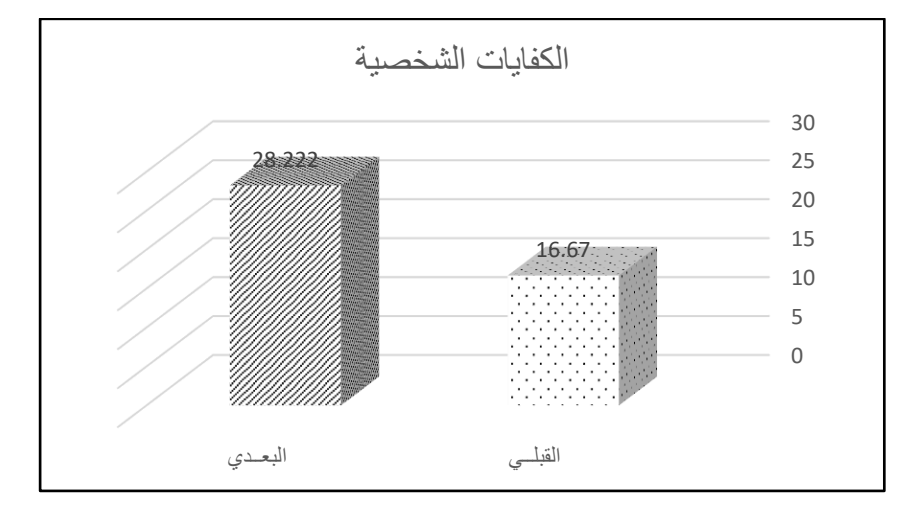

**شكل )16( داللة الفروق بين متوسطي درجات الطالب المعلمين في التطبيق القبلي والبعدي للمحور الثالث: الكفايات الشخصية**

**يتضح من الجدول )14( والشكل ) 16(** أن قيمة "ت" تساوي "10.189" لمجموع المحور الثالث: الكفايات الشخصية ككل، وهي قيمة ذات داللة إحصائية عند مستوى 0.01 لصالح القياس البعدي، حيث كان متوسط درجات الطالب المعلمين في التطبيق البعدي "28.222"، بينما كان متوسط درجات الطالب المعلمين في التطبيق القبلي ."16.670"

**جدول )15( داللة الفروق بين متوسطي درجات الطالب المعلمين في التطبيق القبلي والبعدي** 

| مستوى الدلالة<br>واتجاهها | قيمة ت | درجات<br>الحربة<br>"د . ح" | أفراد<br>عدد<br>العينة<br>$"\dot{\mathcal{C}}$ | الانحراف<br>المعياري<br>"ح" | المتوسط<br>الحسابي<br>"ھ"            | المجموع<br>الكلي |
|---------------------------|--------|----------------------------|------------------------------------------------|-----------------------------|--------------------------------------|------------------|
|                           |        |                            |                                                |                             | مجموع مقياس الكفايات التكنولوجية ككل |                  |
| 0.01                      | 40.663 | 19                         | 20                                             | 7.829                       | 110.483                              | القبلي           |
| لصالح البعدي              |        |                            |                                                | .403                        | 213.156                              | البعدي           |

**للمجموع الكلي لمقياس الكفايات التكنولوجية**

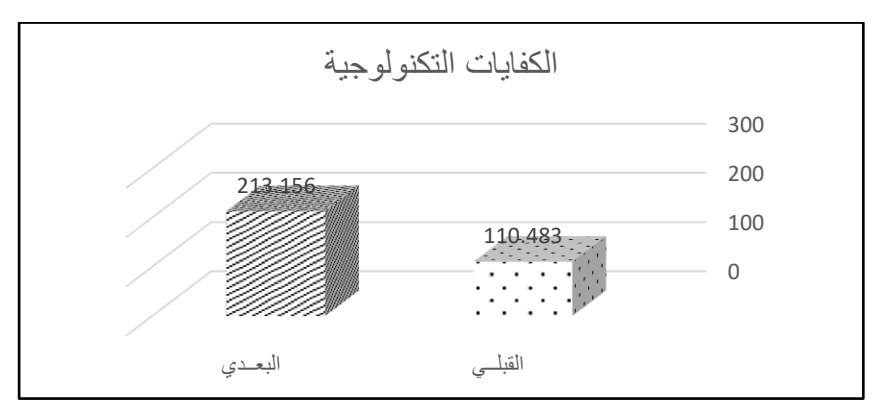

**شكل )17( داللة الفروق بين متوسطي درجات الطالب المعلمين في التطبيق القبلي والبعدي للمجموع الكلي لمقياس الكفايات التكنولوجية**

**يتضح من الجدول )15( والشكل )17(** أن قيمة "ت" تساوي "40.663" لمجموع مقياس الكفايات التكنولوجية ككل، وهي قيمة ذات داللة إحصائية عند مستوى 0.01 لصالح القياس البعدي، حيث كان متوسط درجات الطالب المعلمين في التطبيق البعدي "213.156"، بينما كان متوسط درجات الطالب المعلمين في التطبيق القبلي ."110.483"

#### **\*تفسير النتائج:**

**تدل النتائج السابقة على تنمية جميع أبعاد الكفايات التكنولوجية للطالب المعلمين )عينة البحث( بعد تطبيق البرنامج التدريبي، ويمكن إرجاع هذه النتائج إلى:**  - بناء البرنامج التدريبي في ضوء الكفايات التكنولوجية ودعمه ببرامج ومواقع اإلنترنت التي تخدم مجاالت االقتصاد المنزلي وتقديمه من خالل نظام إدارة التعلم اإللكتروني Moodle؛ ساعد على كسر الروتين التقليدي الورقي المستخدم في إعداد وتصميم

الدروس بجميع جوانبه (تحضير –أنشطة –وسائل تعليمية–تقويم–ملف الإنجاز )؛ مما أدى بدوره إلى تنميه كفايات إعداد الدروس تكنولوجيًا المتمثلة في (التخطيط– التصميم-التقويم) ومواكبة العصر الرقمي وزبادة دافعية الطلاب المعلمين نحو استخدام التكنولوجيا، فقد أشارت دراسة كلًا من عبد الله العديل ومها السعيد (2021) و(2013) Azevedo & Babo ألهمية توظيف بيئات التعلم اإللكتروني في تطبيقات التعليم وأشارت إلى ضرورة استخدامها في تنمية مهارات تصميم الدروس تكنولوجيا، كما أكدت دراسة كلًا من أحمد محمد وآخرون (2018) وهدى يحيى وآخرون )2017( على دور نظام إدارة التعلم اإللكتروني Moodle على تحقيق نواتج التعلم وأوصت باستخدامه مع الطالب المعلمين في كليات التربية.

- ارتباط محتوى البرنامج التدريبي بالكفايات التكنولوجية والتطبيقات العملية الداعمة لتحضير وإعداد دروس االقتصاد المنزلي مع رغبه الطالب المعلمين في تنمية مهاراتهم وثقل قدراتهم التكنولوجية وإيمانهم بأهمية التطوير؛ زاد من تفاعلهم مع المحتوى المعروض وحفزهم على العمل بجدية وحماس إلنجاز المهام المطلوبة ونمى لديهم الكفايات الشخصية المرتبطة بتطوير الذات واالعتماد عليها مع تقدير دور االقتصاد المنزلي، فقد أكدت دراسة حنان حسن ) 2020( على ضرورة االستفادة من التطبيقات والتوجهات التكنولوجية الحديثة لدعم المهارات التكنولوجية لمعلمي المستقبل بما يتناسب مع مجال التخصص كما أوصت بتوعية الطالب المعلمين بضرورة توظيف التطبيقات واألدوات التكنولوجية الحديثة.
- طريقة عرض محتوى البرنامج التدريبي المبني في ضوء الكفايات التكنولوجية باستخدام وسائط متعددة متنوعة )كالصور -الفيديوهات - الروابط التعليمية -العروض التقديمية) على نظام Moodle ساعد الطلاب المعلمين على استيعاب الموضوعات والتطبيقات العملية بشكل أكثر فاعلية وأبقى أثرًا كما ساعدهم على تنمية مهارات التعامل مع الحاسوب واإلنترنت واستخدامه، فقد أكد نتائج د ارسة خولة العنزي )2021( على دور بيئة التعلم اإللكترونية في تنمية الكفايات التكنولوجية وأوصت بأهمية تصميم بيئة تعلم إلكترونية فعالة لتحقيق النتائج المرجوة من التعلم، كما سلطت دراسة سهيلة شاهين )2017( و(2001) Phillip & Vanfossen الضوء

على الكفايات التكنولوجية للمعلمين واهتمت بتحديد درجه امتالكهم لها وتوصلت نتائج الدراسة إلى تدني مستوى امتلاكهم للكفايات التكنولوجية ومن بينها كفايات التعامل مع شبكة اإلنترنت.

ومن الدراسات والبحوث السابقة التي أكدت نتائجها على ضرورة تنمية الكفايات التكنولوجية للطالب المعلمين دراسة خالد موكلى ) 2020( التي اهتمت بتعزيز الكفايات التكنولوجية للمعلمين قبل الخدمة وأوصت بطرح مجموعة من الدورات التدريبية لتطوير مهارات المعلمين في استخدام وتوظيف تطبيقات الأجهزة الذكية لتحسين نواتج التعلم، ودراسة (2011) Isil هدفت إلى تقييم مدى ممارسة المعلم للكفايات المتعلقة بتكنولوجيا المعلومات وأظهرت النتائج أن المعلمين على مستوى منخفض من الكفاءة في استخدام األدوات التكنولوجية وأوصت بتنمية الكفايات التكنولوجية قبل الخدمة وأثنائها، وأوصت دراسة هناء أبودية )2021( بإعادة النظر في أهداف برامج إعداد المعلمين في كليات التربية بحيث تركز على اكسابهم الكفايات التكنولوجية وأكدت دراسة كلًا من أنس عضيبات وماجدة السبوع )2020( و(2015) Dalton على أهمية تنمية الكفايات التكنولوجية إلعداد المعلم وأوصت بضرورة تنميتها للطالب للمعلمين.

وبعرض هذه النتائج وتدعيمها بنتائج العديد من الدراسات تم اإلجابة على التساؤل الرئيسي للبحث، وهو "**ما فاعلية البرنامج التدريبي القائم على نظام إدارة التعلم اإللكتروني Moodle لتنمية الكفايات التكنولوجية للطالب المعلمين بكلية االقتصاد المنزلي"**.

استنادا إلى ما توصل إليه البحث من نتائج تم وضع عدد من التوصيات أهمها:

- .1 التوسع في توظيف نظم إدارة التعلم اإللكتروني وبخاصة نظام Moodle في تدريس المقررات التخصصية للطلاب بجميع الكليات وبخاصة كليات التربية وذلك لتنمية مهاراتهم وثقل كفاياتهم التكنولوجية الالزمة للتكيف مع طبيعة العصر المعلوماتي التكنولوجي.
- .2 توجيه أنظار المعلمين والموجهين والمسؤولين في مجال التربية والتدريس إلى أهمية إعداد وتحضير الدروس تكنولوجيًا بما يتضمنه من (وسائل تعليمية–وسائط متعددة–

أنشطة تعليمية–تقويم) وذلك لدوره الفعال في جذب انتباه المتعلمين وتحقيق نواتج التعلم من جهة وتسهيل وتيسير عملية المتابعة واإلش ارف من جهة أخرى.

3. إعادة النظر في جميع المقررات الدراسية التخصصية للطلاب المعلمين بكليات التربية وبخاصة كلية االقتصاد المنزلي وتشجيع أعضاء هيئة التدريس بأن يكون هناك جزء أساسي بمقرراتهم الدراسية يرتبط بالمستجدات التكنولوجية والتطبيقات التربوية لها واستخدام أنشطة ومهام تدريسية تركز على الكفايات التكنولوجية.

### **مقترحات لبحوث مستقبلية**

في ضوء نتائج البحث الحالي يمكن اقتراح الدراسات اآلتية:

- .1 فاعلية توظيف نظام إدارة التعلم اإللكتروني Moodle لتنمية الثقافة الرقمية واالندماج النفسي الأكاديمي لطلاب شعبة تربوي بطء التعلم بكلية الاقتصاد المنزلي.
- .2 فاعلية توظيف نظام إدارة التعلم اإللكتروني Moodle لتنمية كفايات التصميم التكنولوجي للدروس والذكاء اإلستراتيجي لمعلمات االقتصاد المنزلي.
- .3 فاعلية توظيف نظام إدارة التعلم اإللكتروني Moodle في التربية العملية لتنمية مهارات التدريس اإلبداعي والوعي التقني للطالب المعلين بكلية االقتصاد المنزلي.

**المراجع** 

- − أحمد محمد عبد العزيز محمد وأحمد بشير أحمد الحوته ومحمد نوري محمد عبد القادر )2018(: الكفايات التكنولوجية التعليمية الالزمة للتدريس الفعال القائم على تقنية الهيبرنت لدى أعضاء هيئة التدريس بكليات التربية البدنية في الجامعات الليبية، **مجلة علوم التربية الرياضية والعلوم األخرى**، جامعة المرقب - كلية التربية البدنية، العدد )3(، يوليو، -12 ،22 استرجعت بتاريخ /4/27 ،2020 متاح على <http://search.mandumah.com/Record/934710>
- − أماني كمال عثمان يوسف )2018(: فعالية برنامج تعليمي قائم على تطبيقات الويب لتنميه كفايات التصميم التكنولوجي للدروس ومهارات التفكير المنتج لدى الطالب المعلمين شعبة علم النفس بكلية التربية، رسالة دكتوراة، كلية التربية، جامعة المنصورة، المنصورة، مصر.
- − إمتنان نظمي محمد خطاطبة )2013(: استخدام نظام التعلم التفاعلي اإللكتروني (Moodle (من قبل أعضاء هيئة التدريس في جامعة اليرموك والمعيقات التي تواجههم، رسالة ماجستير، كلية التربية، جامعة اليرموك، األردن، استرجعت بتاريخ /27 ،2020/3 متاح على

<http://search.mandumah.com/Record/720678>

− أنس عدنان محمد عضيبات وماجدة خلف خليل السبوع )2020(: درجة امتالك معلمي المرحلة المتوسطة في مدارس محافظة جرش بالأردن للكفايات التكنولوجية في ضوء معايير إدارة الجودة الشاملة، **مجلة العلوم التربوية والنفسية، المركز القومي للبحوث غزة**، مجلد )4(، العدد )40(، أكتو بر، -27 ،44 استرجعت بتاريخ /30 ،2021/7 متاح على

<https://search.mandumah.com/Record/1101357>

جابر محمد المنيفي وغانم عبدالله (2012): مدى إتقان أعضاء هيئة التدريس للكفايات التكنولوجية في كلية التربية االساسية بدولة الكويت ، **مجلة الثقافة والتنمية**، جمعية الثقافة من أجل التنمية، مجلد (13)، العدد (58)، يوليو، 116–172.

- − حسن ربحي مهدي )۲۰۱۸(: فاعلية استخدام استراتيجية في التعلم الذكي تعتمد على التعلم بالمشروعات وخدمات جوجل في اكساب الطلبة المعلمين بجامعة األقصى بعض مهارات القرن الحادي والعشرين، **مجلة العلوم التربوية كلية التربية**، جامعة الملك سعود، مجلد ۳۰ عدد (۱)، 101-126.
- − حنان عبد السالم عمر حسن )2020(: برنامج في الكفايات التكنولوجية قائم على كائنات التعلم الرقمية لتنمية مهارات إنتاجها واستخدامها في تدريس الجغرافيا لدى طالب الدبلوم العام، **المجلة التربوية، جامعة سوهاج- كلية التربية**، مجلد )77(، سبتمبر، .1630-1589
- − خالد بن حسين خلوى موكلى )2020(: فاعلية التدريب على توظيف تطبيقات األجهزة الذكية في تعزيز الكفايات المهنية التكنولوجية لدى معلمي التربية الخاصة قبل الخدمة بجامعة جازان، **مجلة التربية، جامعة األزهر -كلية التربية**، مجلد )1(، العدد )186(، إبريل، .415-367
- − خولة حميد عبود حسين العنزي)2021(: تصميم بيئة تعلم إلكترونية لتنمية كفايات استخدام المستحدثات التكنولوجية لدى مصمموا تكنولوجيا التعليم بدولة، **مجلة كلية التربية، جامعة كفر الشيخ- كلية التربية**، العدد )100(، .310-287
- رامي محمد محمد مبارك ومحمد فتحي يوسف البحراوي وأبو النجا أحمد عزالدين )2019(: تقييم الكفايات التدريسية لدى الطالب المعلم بكلية التربية الرياضية جامعة المنصورة، **المجلة العلمية لعلوم التربية البدنية والرياضة**، العدد )34(، -117 .133
- − رائد عبدالحافظ الصرايرة وخالد ابراهيم العجلوني ) 2018(: أثر التدريس باستخدام نظام إدارة التعلم Moodle والسبورة التفاعلية في تحصيل طالبات مادة برامج األطفال المحوسبة، **دراسات - العلوم التربوية**، الجامعة األردنية - عمادة البحث العلمي، مجلد ،45 -164 ،178 استرجعت بتاريخ ،2019/7/30 متاح على <https://search.mandumah.com/Record/946062>
- − رحاب أحمد شوقي )۲۰۱۸(: استخدام التخطيط االستراتيجي لتطوير برنامج إعداد معلم علم النفس بكليات التربية، رسالة دكتوراه، كلية التربية، جامعة االسكندرية.
- − رشا حمدي حسن هداية ومحمد عطية خميس إسماعيل محمد إسماعيل حسن )2012(: فاعلية برنامج إلكتروني قائم على استخدام الشبكات االجتماعية في تنمية مهارات إنتاج ونشر الدروس اإللكترونية لدى طالب الدراسات العليا بكلية التربية، **مجلة كلية التربية بالمنصورة**، مجلد )1(، العدد )80(، يوليو، .263-223
- − ريم بنت عبد الرزاق الفضلي )2017(: الكفايات التكنولوجية التعليمية الالزمة لمعلمات صعوبات التعلم بمنطقة الرياض ودرجة ممارستهن لها، **مجلة البحث العلمي في التربية**، جامعة عين شمس - كلية البنات لآلداب والعلوم والتربية، مجلد )1(، العدد )18(، -155 .204
- − سهيلة أحمد عبد العزيز شاهين )2017(: درجة امتالك معلمي الصف للكفايات التكنولوجية ومعوقات توظيفها في التدريس، **المؤتمر الدولي الثالث "مستقبل إعداد المعلم وتنميته بالوطن العربي"**، كلية التربية جامعة 6أكتوبر بالتعاون مع اربطة التربويين العرب، مجلد )3(، إبريل، .631-613
- − سوزان فــؤاد حمــادة )2013(: فاعلية المنتديات التعليمية الحرة والمضبوطة في تنمية مهارات تصميم الدروس اإللكترونية لدى طالبات التربية بالجامعة اإلسالمية بغزة، رسالة ماجستير، كلية التربية، الجامعة اإلسالمية، غزة، استرجعت بتاريخ /9/5 ،2019 متاح على

[https://www.manaraa.com/public/Master\\_Study/](https://www.manaraa.com/public/Master_Study/%D8%AF%D8%B1%D8%A7%D8%B3%D8%A9%20%D8%A7%D9%84%D9%85%D8%A7%D8%AC%D8%B3%D8%AA%D9%8A%D8%B1%20%D9%81%D8%A7%D8%B9%D9%84%D9%8A%D8%A9%20%D8%A7%D9%84%D9%85%D9%86%D8%AA%D8%AF%D9%8A%D8%A7%D8%AA%20%D8%A7%D9%84%D8%AA%D8%B9%D9%84%D9%8A%D9%85%D9%8A%D8%A9%20%D8%A7%D9%84%D8%AD%D8%B1%D8%A9%20%D9%88%20%D8%A7%D9%84%D9%85%D8%B6%D8%A8%D9%88%D8%B7%D8%A9%20%D9%81%D9%8A%20%D8%AA%D9%86%D9%85%D9%8A%D8%A9%20%D9%85%D9%87%D8%A7%D8%B1%D8%A7%D8%AA%20%D8%AA%D8%B5%D9%85%D9%8A%D9%85%20%D8%A7%D9%84%D8%AF%D8%B1%D9%88%D8%B3%20%D8%A7%D9%84%D8%A5%D9%84%D9%83%D8%AA%D8%B1%D9%88%D9%86%D9%8A%D8%A9%20%D9%84%D8%AF%D9%89%20%D8%B7%D8%A7%D9%84%D8%A8%D8%A7%D8%AA%20%D9%83%D9%84%D9%8A%D8%A9%20%D8%A7%D9%84%D8%AA%D8%B1%D8%A8%D9%8A%D8%A9%20%D8%A8%D8%A7%D9%84%D8%AC%D8%A7%D9%85%D8%B9%D8%A9%20%D8%A7%D9%84%D8%A5%D8%B3%D9%84%D8%A7%D9%85%D9%8A%D8%A9%20%D8%A8%D8%BA%D8%B2%D8%A9.pdf)

- − شرين السيد إبراهيم محمد خليل وأماني كمال عثمان يوسف )2020(: برنامج تعليمي قائم على التعلم الذاتي باستخدام نظام الموودل Moodle لتنمية المعرفة بتقنية الهولوجرام واالتجاه نحو استخدامها في التدريس لدى الطالب المعلمين بكلية التربية، **المجلة التربو ية، جامعة سوهاج كلية التربية،** مجلد )74(، يونيو، .314-253
- − عبدهللا بن خليفة بن عبد اللطيف ومها سعد السعيد )2021(: تصميم بيئة تعلم إلكترونية وفاعليتها في تنمية مهارات تصميم الدرس اإللكتروني لدى الطالب المعلم، **المجلة العلمية لجامعة الملك فيصل-العلوم اإلنسانية واإلدارية**، مجلد )22( العدد )1(، -118 ،128 استرجعت بتاريخ /30 ،2021/7 متاح على <https://search.mandumah.com/Record/1091256>

عبير عثمان عبدالله الفلكي محمد (2016): بناء وتطوير وإدارة بيئة تعلم إفتراضية باستخدام برنامج المحاكاة Open Simulator ودمجها في نظام إدارة التعلم اإللكتروني Moodle عبر تقنية أو نظام إدارة البيئات اإلفتراضية SLOODLE، **مجلة الدراسات العليا، جامعة النيلين-كلية الدراسات العليا،** مجلد )6(، العدد )23(، اكتوبر، -72 ،96 استرجعت بتاريخ ،2020/4/14 متاح على <http://search.mandumah.com/Record/791225>

- − ماجدة بنت إمام إمام سالم وإيمان عبيد الرفاعي ) 2011(: آلية مقترحة لتفعيل مخرجات الرسائل العلمية في االقتصاد المنزلي، **المؤتمر العلمي السنوي العربي السادس**- الدولي الثالث –" تطوير برامج التعليم العالي النوعي في مصر والوطن العربي في ضوء متطلبات عصر المعرفة"، كلية التربية النوعية، جامعة المنصورة، مجلد ،3 -1546 .1586
- − مأمون سليم الزبون )2016(: درجة وعي طلبة الجامعة األردنية لنظام المقررات اإللكترونية )المودل( وعالقته ببعض المتغيرات، **المجلة العربية لضمان جودة التعليم**  الجامعي، جامعة العلوم والتكنولوجيا، مجلد (9)، العدد (25)، 91–113، استرجعت بتاريخ ،2020/3/27 متاح على <http://search.mandumah.com/Record/763297>
- − مأمون سليم الزبون ونرجس عبد القادر حمدي )2018(: أثر التدريس باستخدام المقررات اإللكترونية مودل في تحصيل طلبة الجامعة األردنية بمادة مهارات الحاسوب وفي تنمية مهارات التواصل الاجتماعي لديهم، <mark>دراسات–العلوم التربوية،</mark> **الجامعة األردنية -عمادة البحث العلمي**، مجلد ) 45(، ،236-215 استرجعت بتاريخ ،2020/3/27 متاح على

<http://search.mandumah.com/Record/946257>

− محمد رضوان إبرا هيم أبو حشيش وتامر محمد كامل متولي )2020(: مدى تأثير البنية التحتية المعلوماتية والكفايات المهنية التكنولوجية في تنمية مهارات إدارة التعلم عن بعد لدى أعضاء هيئة التدريس بجامعة كفر الشيخ في ظل أزمة

فيروس كورونا المستجد ، **مجلة كلية التربية، جامعة بنها - كلية التربية**، مجلد )31(، العدد )122(، إبريل، -132 .236

محمد سيد أحمد عبده عبد العال (2018): فاعلية مقرر إلكتروني بنظام موودل قائم على التعلم المقلوب في طرق تدريس الرياضيات في تحقيق أهدافه والرضا عن تعلمه لدى الطالب المعلمين بكلية التربية**، مجلة تربويات الريا ضيات، الجمعية المصرية لتربويات الرياضيات،** مجلد )21(، العدد )2(، يناير، -43 ،95 استرجعت بتاريخ /7/5 ،2019 متاح على

<https://search.mandumah.com/Record/889005>

- − محمد عبد الكريم العياصرة وكريمة بنت عبدهللا السعدي ) 2016(: أثر استخدام نظام المودل Moodle في تدريس مادة التربية اإلسالمية على التحصيل الفوري والمؤجل لدى طالبات الصف التاسع بسلطنة عمان واتجاهاتهن نحوه، **مجلة الدراسات التربوية والنفسية، جامعة السلطان قابوس**، مجلد )10(، العدد )2(، إبريل، ،375-356 استرجعت بتاريخ /31 ،2020/3 متاح على <http://search.mandumah.com/Record/730145>
- − محمد عوض محمد عطا الفضيل )2016(: ثغرات اإلدخال في قواعد البيانات لنظام موددل المستخدم في جامعة السودان المفتوحة وحمايتها، **المجلة الفلسطينية للتعليم المفتوح والتعلم اإللكتروني، جامعة القدس المفتوحة**، مجلد )5(، العدد )10(، -39 ،66 استرجعت بتاريخ /26 ،2020/3 متاح على <http://search.mandumah.com/Record/723825>
- − محمد محمود عبد الوهاب محمود )2015(: فاعلية برنامج مقترح في استخدام نظام إدارة التعلم اإللكتروني مودل Moodle في التدريس وأثره على الجانب التحصيلي والمهاري والدافع لإلنجاز لدى طالب التعليم التجاري بكلية التربية بسوهاج، **المجلة التربوية، جامعة سوهاج -كلية التربية**، المجلد )40(، إبريل، .90-51
- − مروة أحمد عمايرة) 2019(: درجة توافر الكفايات التكنولوجية ألعضاء هيئة التدريس في الجامعات الأردنية ومعيقات توافرها، رسالة ماجستير ، جامعة الشرق الأوسط،

كلية العلوم التربوية، الأردن، عمان، استرجعت بتاريخ 2020/4/17، متاح على <http://search.mandumah.com/Record/988053>

- − مها محمد عبد القادر ) 2014(: إعادة توجيه التنمية المهنية للمعلم في ضوء مهارات القرن الحادي والعشرين، **مجلة كلية التربية**، جامعة األزهر، عدد )159(، -671 .794
- − نجالء محمد مصطفى القضاة )2014(: درجة استخدام نظام إدارة التعلم اإللكتروني Moodle من قبل طلبة جامعة اليرموك واتجاهاتهم نحوه، رسالة ماجستير، كلية التربية، جامعة اليرموك، األردن، استرجعت بتاريخ /20 ،2019/8 متاح على <https://search.mandumah.com/Record/721284>
- − نور الهدى عصام الدين عثمان )2015(: تصميم موقع إلكتروني تفاعلي للمعلمين باستخدام نظام إدارة التعلم مودل، **مجلة جامعة السودان المفتوحة**، جامعة السودان المفتوحة-إدارة البحوث والتخطيط والتنمية، العدد )5(، ديسمبر، -1 ،32 استرجع بتاريخ ،2020/3/29 متاح على <http://search.mandumah.com/Record/754032>
- − نوره عبد هللا البنيان وزينب محمد العربي )2019(: أثر نمط التعلم التشاركي في بيئة الحوسبة السحابية لتنمية الكفايات التكنولوجية لدى معلمات الحاسب اآللي، **مجلة كلية التربية، جامعة أسيوط-كلية التربية**، مجلد )35(، العدد )3(، مارس، .579-559
- − هبة عوض إبراهيم صبيحي وأماني محمد عوض ومحمود عبد المنعم المرسى )2014(: تطوير بيئة تعلم قائمة على التفاعل اإللكتروني باستخدام الشبكات االجتماعية وأثره في تنمية مهارات استخدام المودل لدى طلبة كلية التربية، **مجلة تكنولوجيا التعليم**، الجمعية المصرية لتكنولوجيا التعليم، مجلد )24(، العدد )2(، ابريل، -293 ،319 استرجع بتاريخ ،2019/9/21 متاح على <https://search.mandumah.com/Record/699824>
- هدى سعيد ثابت يحيى وبحيى عبد الرزاق قطران وبحيى محسن الشهاري (2017): فاعلية استخدام نظام مودل ) Moodle (على التحصيل المعرفي واألداء المهاري في

مقرر لدى )2Reading (طلبة قسم اللغة اإلنجليزية بكلية التربية صنعاء، **المجلة العربية للتربية والعلوم التقنية**، جامعة العلوم والتكنولوجيا، العدد )6(، -75 ،103 استرجعت بتاريخ /27 ،2020/3 متاح على <http://search.mandumah.com/Record/847309>

- − هناء خميس أبودية ) 2021(: فاعلية برنامج تدريبي مقترح قائم على المعرفة التكنو لوجية التربوية لنموذج تيباك "TPACK "في تنمية بعض الكفايات التدريسية لدى الطالبات معلمات معلم صف بالكلية الجامعية للعلوم التطبيقية "غزة"، **المجلة الدولية أبحاث في العلوم التربوية واإلنسانية واآلداب واللغات،** جامعة البصرة ومركز البحث وتطوير الموارد البشرية رماح، مجلد )2(، العدد )3(، إبريل، -172 ،209 استرجعت بتاريخ /30 ،2021/7 متاح على <https://search.mandumah.com/Record/1132229>
- − هيثم عاطف حسن علي ) 2014(: فاعلية برنامج تدريبي قائم على التعلم الذاتي على تنمية بعض الكفايات اإللكترونية في الدراسات االجتماعية لدى الطالب المعلمين، <mark>المجلة التربوية، جامعة سوهاج – كلية التربية</mark>، مجلد (35)، يناير، .357-350
- − ياسين عبده سعيد المقطري )2015(: الكفايات التكنولوجية في مجال التعلم اإللكتروني للطلبة المعلمين الملحقين ببرنامج الدبلوم المهني في التدريس بجامعة العين للعلوم والتكنولوجيا ومدى استخدامهم لها، **المجلة العربية للتربية العلمية والتقنية**، جامعة العلوم والتكنولوجيا، العدد )4(، -70 ،95 استرجعت بتاريخ /22 ،2020/4 متاح على

<http://search.mandumah.com/Record/671597>

− Amos, C. (2010): Reflecting on e-Learning in Practice. English in Aotearoa, Vol. (70), No (10), **available at:** [https://search.informit.com.au/documentSummary;dn=074141](https://search.informit.com.au/documentSummary;dn=074141574250398;res=IELHSS) [574250398;res=IELHSS](https://search.informit.com.au/documentSummary;dn=074141574250398;res=IELHSS)

- − Aydin, C., & Guzin, T. (2010): OpenSource Learning Management Systems in E-Learning and Moodle, **The Future of Global Learning Engineering Education.** Spain, PP. 593- 600. IEEE.
- Babo, R. & Azevedo, A. (2013): Planning and implementing a new assessment strategy using an e-learning platform. **In 12th European Conference on e-Learning**, January, PP. 8-16.
- − Bhalla, J. (2014). Computer Competence of School Teachers. **Journal Of Humanities And Social Science**, Vol. (19), No. (1), PP 69-80.
- − Carvalho, A., Da Silva, A. & Freitag, L. (2013): Accessibility in virtual Moodle learning environment: literature review, **Journal of Nursing UFPE,** Vol. (7), PP 969-976.
- − Cesar, C. (2013): Creative thinking in digital game design and development: A case study. **Journal of Computers & Education**, Vol. (69).
- − Chai, C. S., Koh, J. H. L., & Tsai, C.-C. (2010): Facilitating preservice teachers' development of technological, pedagogical, and content knowledge (TPACK) Retrieved Tue, 03 Apr, **Available at** [http://mplbci.ekb.eg/MuseProxyID=1104/MuseSessionID=081](http://mplbci.ekb.eg/MuseProxyID=1104/MuseSessionID=08100ibac/MuseProtocol=http/MuseHost=www.jstor.org/MusePath/stable/pdf/jeductechsoci.13.4.63.pd) [00ibac/MuseProtocol=http/MuseHost=www.jstor.org/MusePath](http://mplbci.ekb.eg/MuseProxyID=1104/MuseSessionID=08100ibac/MuseProtocol=http/MuseHost=www.jstor.org/MusePath/stable/pdf/jeductechsoci.13.4.63.pd) [/stable/pdf/jeductechsoci.13.4.63.pd](http://mplbci.ekb.eg/MuseProxyID=1104/MuseSessionID=08100ibac/MuseProtocol=http/MuseHost=www.jstor.org/MusePath/stable/pdf/jeductechsoci.13.4.63.pd)
- Dalton, E. M. (2015): Assistive technology standards and evidence-based practice: early practice and current needs, Emerald Group Publishing Limited, Vol. (1), PP 163-201.

**Available at** [http://dx.doi.org/10.1108/S2056-](http://dx.doi.org/10.1108/S2056-769320150000001007) [769320150000001007.](http://dx.doi.org/10.1108/S2056-769320150000001007)

- − Djenina, A. (2014): TIC et Implémentation de l'Assurance Qualité dans l'Enseignement Supérieur: Cas de Developpement d'une Ressource Pedagogique pour le Master 2 Management des Entreprises, **Majallat al-ʻUlūm al-Iqtiṣādīyah wa-al-Tasyīr wa-al-ʻUlūm al-Tijārīyah**, Vol. (346), No. (2779), PP 1-26, **Available at** [https://www.researchgate.net/publication/304202637\\_TICEntr](https://www.researchgate.net/publication/304202637_TICEntreprises) [eprises](https://www.researchgate.net/publication/304202637_TICEntreprises)
- Ersen, C. & Remziye, E. (2010): The invention effect of using Web Quest on logical thinking ability in science education. **Journal of Social and Behavioral Sciences**, Vol. (2).
- Escobar Rodriguez, T., & Monge-Lozano, P. (2012): The acceptance of Moodle technology by business administration students. **Computers & Education, issue** Vol. (58), No (4), PP1085-1093.
- − Graf, S., & List, B. (2005): An evaluation of open source elearning platforms stressing adaptation issues. **In Fifth IEEE International Conference on Advanced Learning Technologies** PP 163-165, **available at**: <https://ieeexplore.ieee.org/abstract/document/1508637>
- − Güneş, G., Gökçek, T., & Bacanak, A. (2010): How do teachers evaluate themselves in terms of technological competencies. Procedia-Social and Behavioural Sciences, Vol. (9), PP 1266-1271. **Available**

**at:**[http://www.academia.edu/download/36678092/gunes\\_\\_go](http://www.academia.edu/download/36678092/gunes__gokcek__bacanak_2010.pdf) [kcek\\_\\_bacanak\\_2010.pdf](http://www.academia.edu/download/36678092/gunes__gokcek__bacanak_2010.pdf)

- Harris, P., Connolly, J. F., & Feeney, L. (2009): Blended learning: Overview and recommendations for successful implementation. Industrial and Commercial Training, Vol. (41), No (3).
- − Hicham, Z (2016): Technology Mediated ELT Writing Acceptance and Engagement in an online Moodle Course, Available at:

**<https://eric.ed.gov/?q=STUDIES+OF+MOODLE&ft=on>**

- − Isil, K. (2011): An Evaluative Case Study on Professional Competency of Preservice in Formation Technology Teachers. **The Turkish Online Journal of Educational Technology**, Vol. 10, No. (3), PP 33- 53.
- − Islam, N., Beer, M., & Slack, F. (2015): Managing Online Presence in the E-Learning Environment: Technological Support for Academic Staff. **Journal of Education and Training Studies**, Vol. (3), No (3), PP 91-100. **Available at:** <https://eric.ed.gov/?id=EJ1060983>
- Jyoti B (2014). Computer Competence of School Teacher, IOSR **Journal of Humanities and Social Science**, Vol. (19), No. (1), Jan 2014, PP80- 96.
- Maloney, B., and Gutierrez, T (2006): An Enquiry into Moodle Usage and Knowledge in a Japanese ESP program. **PacCALL Journal**, Vol. (2), No. (1), PP48-60.
- − Parkes. M., & Reading. C., & Stein. S., (2013): The Competencies Required for effective performauce in A universtty e-learning environment. Australasian. **Journal of Educational Technology.** Vol. (29). No (6).
- − Raob, I., Al-Oshaibat, H., & Ong, S. L. (2012): A Factor Analysis of Teacher Competency in Technology, **New Horizons in Education**, Vol. (60), No (1), PP 13-22.
- − Tunmibi, S., Aregbesola, A., Adejobi, P., & Ibrahim, O., (2015): Impact of E-Learning and Digitalization in Primary and Secondary Schools, **Journal of Education and Practice**, Vol. (6), No (17), PP 53-58. **Available at:** <https://files.eric.ed.gov/fulltext/EJ1079751.pdf>
- − Vanfossen, Dr. & Phillip, J. (2001): Degree of Internet, WWW Use and Barriers to Use Among Secondary Social Studies Teachers", **International Journal of Instructional media**, Vol. 28, No.  $(1)$ , PP  $1-15$ .
- − Varank, I. (2009): Considering material development dimension of educational technologies: Determining competencies and pre-service teachers' skills in Turkey. **Eurasia Journal of Mathematics, Science and Technology Education**, Vol. (5), No (2), PP 119-125.
- − Wright, N. (2013): Digital technologies and continance theory in education: Findings from initial teacher education. In International Conference on Infocomm Technologies in Competitive Strategies (ICT). Proceedings. January. Global Science and Technology Forum. **Available at:**

**[https://search.proquest.com/openview/b6eae30af8c7994](https://search.proquest.com/openview/b6eae30af8c799463dbaffaa9a315661/1.pdf?pq-origsite=gscholar&cbl=1036344) [63dbaffaa9a315661/1.pdf?pq](https://search.proquest.com/openview/b6eae30af8c799463dbaffaa9a315661/1.pdf?pq-origsite=gscholar&cbl=1036344)[origsite=gscholar&cbl=1036344](https://search.proquest.com/openview/b6eae30af8c799463dbaffaa9a315661/1.pdf?pq-origsite=gscholar&cbl=1036344)**

− Zengin, O. (2012): A Case Study on Moodle: Investigating Students' Perceptions on the Use of Moodle, Paper Presented in the Ireland & UK Moodle moot 2012 Conference Publication.